# **python\_ics Documentation**

*Release 2.15*

**David Rebbe**

**Mar 26, 2019**

# **Contents**

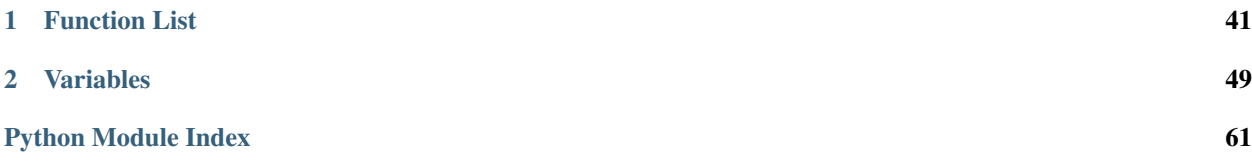

Python C Code module for interfacing to the icsneo40 dynamic library. Code tries to respect PEP 8 [\(http://python.org/](http://python.org/dev/peps/pep-0008) [dev/peps/pep-0008\)](http://python.org/dev/peps/pep-0008). Function naming convention does not follow the tradition c style icsneo40 naming convention as pyics module name acts as the namespace (icsneo portion of the function) and function names are suppose to be lowercase with underscores instead of mixedCase like icsneo API.

## C API can be mimiced almost identically by doing the following:

```
>>> import ics as icsneo
>>> devices = icsneo.FindNeoDevices()
>>> for device in devices:
... print(device.Name, device.SerialNumber)
...
neoVI FIRE 59886
```
Recommended *Python* way by doing the following:

```
>>> import ics
>>> devices = ics.find_devices()
>>> for device in devices:
... print(device.Name, device.SerialNumber)
...
neoVI FIRE 59886
```
It should be noted that  $ics.Neolecule$  is used a little bit differently than the C API.  $ics.Neolecule$  contains two extra members:

```
ics.NeoDevice.AutoHandleClose and ics.NeoDevice._Handle
```
The handle normally returned from *icsneoOpenNeoDevice()* is stored inside \_Handle and setting AutoHandleClose to True (Default) will automatically close the handle when the  $ics$ . NeoDevice goes out of scope.

Installation:

pip install python\_ics

<https://pypi.python.org/pypi/python-ics>

```
exception ics.ArgumentError
```
Bases: Exception

- <span id="page-4-0"></span>**exception** ics.**RuntimeError** Bases: Exception
- <span id="page-4-1"></span>**class** ics.**ApiFirmwareInfo**
	- Bases: object

ApiFirmwareInfo object

**iAppMajor**

**iAppMinor**

**iBoardRevMajor**

**iBoardRevMinor**

**iBootLoaderVersionMajor**

**iBootLoaderVersionMinor**

**iMainFirmChkSum**

**iMainFirmDateDay**

**iMainFirmDateHour**

**iMainFirmDateMin**

**iMainFirmDateMonth**

**iMainFirmDateSecond**

**iMainFirmDateYear**

**iMainVnetHWrevMajor**

**iMainVnetHWrevMinor**

**iMainVnetSRAMSize**

**iManufactureDay**

**iManufactureMonth**

**iManufactureYear**

#### **iType**

**class** ics.**CanFdSettings** Bases: object

CanFdSettings object

**FDBRP**

**FDBaudrate**

**FDMode**

**FDTqProp**

**FDTqSeg1**

**FDTqSeg2**

**FDTqSync**

**class** ics.**CanSettings**

Bases: object

CanSettings object

#### **BRP**

## **Baudrate**

The bit rate of a CAN channel can be selected from a list of common bit rates Write the correct enumeration for the desired bit rate and ensure that SetBaudrate is 1(auto)

## **Mode**

CAN controller mode when the neoVI device goes online or runs a CoreMini script. Normal=0 Disabled=1 Listen Only=3 Listen All=7

## **SetBaudrate**

The bit rate of a CAN channel can be selected one of two ways. It can either be selected from a list of common bit rates (SetBaudrate=1) or the user can specify the CAN timing parameters (SetBaudrate=0)

## **TqProp**

Propagation delay

## **TqSeg1**

Phase 1 segment

## **TqSeg2**

Phase 2 segment

# **TqSync**

Syncro jump width

## **auto\_baud**

Enables the auto bitrate feature.  $1 =$  enable,  $0 =$  disable.

## **innerFrameDelay25us**

#### **transceiver\_mode**

Currently Not used.

## **class** ics.**CmISO157652RxMessage**

Bases: object

CmISO157652RxMessage object

#### **blockSize**

Overrides the block size that the receiver reports, see overrideBlockSize. Set to J2534's BS\_TX if  $\leq$ = 0xFF

#### **cf\_timeout**

max timeout (ms) for waiting on consecutive frame. Set this to N\_CR\_MAX's value in J2534

## **extendedAddress**

Extended Address byte of transmitter. see ext\_address\_enable, not supported

## **fc\_id**

flow control arbId to transmit in flow control (from neoVI to ECU)

#### **flags**

#### **flowControlExtendedAddress**

Expected Extended Address byte of response from receiver. see fc\_ext\_address\_enable, not supported

## **id**

arbId of transmitted frames (CAN id to transmit to)

## **id\_mask**

ArbId filter mask for frames from transmitter (from ECU to neoVI)

#### **padding**

The padding byte to use to fill the unused portion of  $*$  transmitted CAN frames (flow control), see paddingEnable.

#### **reserved**

#### **stMin**

Minimum seperation time (between consecutive frames) to report in flow control response

#### **vs\_netid**

The netid of the message (determines which network to decode receives), not supported

## **class** ics.**CmISO157652TxMessage**

Bases: object

## CmISO157652TxMessage object

#### **blockSize**

Overrides the block size that the receiver reports, see overrideBlockSize. Set to J2534's  $BS_T X$  if  $\leq 0xFF$ 

## **data**

The data

## **extendedAddress**

Extended Address byte of transmitter. see ext\_address\_enable, not supported

## **fc\_id**

flow control arb id filter value (response id from receiver)

## **fc\_id\_mask**

The flow control arb filter mask (response id from receiver)

## **flags**

## **flowControlExtendedAddress**

Expected Extended Address byte of response from receiver. see fc\_ext\_address\_enable, not supported

## **fs\_timeout**

max timeout (ms) for waiting on flow control respons. Set this to N\_BS\_MAX's value if J2534

#### **fs\_wait**

max timeout (ms) for waiting on flow control response after receiving flow control \* with flow status set to WAIT. Set this to N\_BS\_MAX's value if J2534.

#### **id**

arbId of transmitted frames (CAN id to transmit to)

## **num\_bytes**

Number of data bytes

## **padding**

The padding byte to use to fill the unused portion of \* transmitted CAN frames (single frame, first frame, consecutive frame) \*

## **stMin**

Overrides the stMin that the receiver reports, see overrideSTmin. Set to J2534's STMIN\_TX if  $\leq$  0xFF

#### **tx\_index**

## **vs\_netid**

The netid of the message (determines which network to transmit on), not supported

#### **class** ics.**CyanSettings**

Bases: object

CyanSettings object

#### **ain\_sample\_period**

#### **ain\_threshold**

#### **can1**

ics.CanSettings Object

#### **can2**

ics.CanSettings Object

#### **can3**

ics.CanSettings Object

## **can4**

ics.CanSettings Object

## **can5**

ics.CanSettings Object

## **can6**

ics.CanSettings Object

#### **can7**

ics.CanSettings Object

## **can8**

ics.CanSettings Object

## **can\_switch\_mode**

#### **canfd1**

ics.CanFdSettings Object

## **canfd2**

ics.CanFdSettings Object

## **canfd3**

ics.CanFdSettings Object

## **canfd4**

ics.CanFdSettings Object

#### **canfd5**

ics.CanFdSettings Object

## **canfd6**

ics.CanFdSettings Object

#### **canfd7**

ics.CanFdSettings Object

## **canfd8**

ics.CanFdSettings Object

#### **digitalIoThresholdEnable**

## **digitalIoThresholdTicks**

## **disableUsbCheckOnBoot**

## **enableLatencyTest**

**ethernet** ics.EthernetSettings Object

#### **idle\_wakeup\_network\_enables\_3**

#### **iso15765\_separation\_time\_offset**

**iso9141\_kwp\_settings\_1** Iso9141Keyword2000Settings Object

**iso9141\_kwp\_settings\_2** Iso9141Keyword2000Settings Object

**iso9141\_kwp\_settings\_3** Iso9141Keyword2000Settings Object

- **iso9141\_kwp\_settings\_4** Iso9141Keyword2000Settings Object
- **iso\_msg\_termination\_1** 0 - use inner frame time, 1 - GME CIM-SCL
- **iso\_msg\_termination\_2** 0 - use inner frame time, 1 - GME CIM-SCL

## **iso\_msg\_termination\_3** 0 - use inner frame time, 1 - GME CIM-SCL

```
iso_msg_termination_4
    0 - use inner frame time, 1 - GME CIM-SCL
iso_parity_1
    0 - no parity, 1 - event, 2 - odd
iso_parity_2
    0 - no parity, 1 - event, 2 - odd
iso_parity_3
    0 - no parity, 1 - event, 2 - odd
iso_parity_4
    0 - no parity, 1 - event, 2 - odd
lin1
    ics.LinSettings Object
lin2
    ics.LinSettings Object
lin3
    ics.LinSettings Object
lin4
    ics.LinSettings Object
lin5
    ics.LinSettings Object
lin6
    ics.LinSettings Object
lsft1
    ics.CanSettings Object
lsft2
    ics.CanSettings Object
misc_io_analog_enable
misc_io_initial_ddr
misc_io_initial_latch
misc_io_on_report_events
misc_io_report_period
network_enabled_on_boot
network_enables
network_enables_2
network_enables_3
perf_en
pwr_man_enable
pwr_man_timeout
reserved
slaveVnetA
```
## **slaveVnetB**

## **swcan1**

ics.SWCanSettings Object

## **swcan2**

ics.SWCanSettings Object

## **termination\_enables**

## **text\_api**

ics.TextApiSettings Object

## **class** ics.**DeviceSettings**

Bases: object

DeviceSettings object

## **DeviceSettingType**

## **cyan**

ics.CyanSettings Object

## **fire**

ics.FireSettings Object

## **radgalaxy**

ics.RadGalaxySettings Object

## **vcan3**

ics.Vcan3Settings Object

## **vcan4\_12**

ics.Vcan412Settings Object

## **vividcan**

ics.VividCANSettings Object

## **class** ics.**EthernetSettings**

Bases: object

EthernetSettings object

**auto\_neg**

**duplex**

**led\_mode**

**link\_speed**

**rsvd**

## **class** ics.**Fire2DeviceStatus**

Bases: object

Fire2DeviceStatus object

**backupPowerEnabled**

## **backupPowerGood**

**ethernetActivationLineEnabled**

## <span id="page-10-0"></span>**usbHostPowerEnabled**

## **class** ics.**FireSettings**

Bases: object

FireSettings object

## **ain\_sample\_period**

#### **ain\_threshold**

#### **can1**

ics.CanSettings Object

## **can2**

ics.CanSettings Object

## **can3**

ics.CanSettings Object

## **can4**

ics.CanSettings Object

## **cgi\_baud**

**cgi\_chksum\_enable**

**cgi\_enable\_reserved**

**cgi\_rx\_ifs\_bit\_times**

**cgi\_tx\_ifs\_bit\_times**

```
fast_init_network_enables_1
```
**fast\_init\_network\_enables\_2**

**iso15765\_separation\_time\_offset**

## **iso9141\_kwp\_enable\_reserved**

**iso9141\_kwp\_settings** Iso9141Keyword2000Settings Object

**iso9141\_kwp\_settings\_2** Iso9141Keyword2000Settings Object

## **iso9141\_kwp\_settings\_3** Iso9141Keyword2000Settings Object

- **iso9141\_kwp\_settings\_4** Iso9141Keyword2000Settings Object
- **iso\_msg\_termination** 0 - use inner frame time, 1 - GME CIM-SCL
- **iso\_msg\_termination\_2** 0 - use inner frame time, 1 - GME CIM-SCL
- **iso\_msg\_termination\_3** 0 - use inner frame time, 1 - GME CIM-SCL
- **iso\_msg\_termination\_4** 0 - use inner frame time, 1 - GME CIM-SCL

## **iso\_parity**

0 - no parity, 1 - event, 2 - odd

**iso\_parity\_2** 0 - no parity, 1 - event, 2 - odd **iso\_parity\_3** 0 - no parity, 1 - event, 2 - odd **iso\_parity\_4** 0 - no parity, 1 - event, 2 - odd **iso\_tester\_pullup\_enable lin1** ics.LinSettings Object **lin2** ics.LinSettings Object **lin3** ics.LinSettings Object **lin4** ics.LinSettings Object **lsft** ics.CanSettings Object **misc\_io\_analog\_enable misc\_io\_initial\_ddr misc\_io\_initial\_latch misc\_io\_on\_report\_events misc\_io\_report\_period network\_enabled\_on\_boot network\_enables network\_enables\_2 perf\_en pwm\_man\_timeout pwr\_man\_enable swcan** ics.SWCanSettings Object **text\_api** ics.TextApiSettings Object **uart** ics.UartSettings Object **uart2** ics.UartSettings Object **vnetBits class** ics.**IcsDeviceStatus**

<span id="page-12-0"></span>Bases: object

IcsDeviceStatus object

**fire2Status** ics.Fire2DeviceStatus Object

# **class** ics.**Iso9141Keyword2000InitSteps**

Bases: object

Iso9141Keyword2000InitSteps object

## **k**

**l**

## **time\_500us**

**class** ics.**Iso9141Keyword2000Settings** Bases: object

Iso9141Keyword2000Settings object

## **Baudrate**

**brgh**

## **chksum\_enabled**

**init\_steps**

Tuple of Iso9141Keyword2000InitSteps

**p2\_500us**

**p3\_500us**

**p4\_500us**

**spbrg**

**class** ics.**LinSettings**

Bases: object

LinSettings object

## **Baudrate**

**MasterResistor**

**Mode**

**brgh**

## **spbrg**

<span id="page-13-0"></span>**class** ics.**NeoDevice**

Bases: object

<span id="page-13-1"></span>NeoDevice object

## **AutoHandleClose**

When NeoDevice is freed the handle will automatically be closed, if true.

## **DeviceType**

**Handle**

## **IsOpen**

This contains the handle returned from icsneoOpenDevice() API. If uncertain, don't use this.

## **MaxAllowedClients**

## **Name**

String describing DeviceType, extension to Python api only.

## **NumberOfClients**

## **SerialNumber**

**class** ics.**OpEthGeneralSettings**

Bases: object

OpEthGeneralSettings object

## **bEnReportLinkQuality**

**bTapEnPtp**

**bTapEnSwitch**

**reserved0**

**tapPair0**

**tapPair1**

**tapPair2**

- **tapPair3**
- **tapPair4**

**tapPair5**

## **ucInterfaceType**

## **class** ics.**OpEthSettings**

Bases: object

OpEthSettings object

#### **preemption\_en**

## **reserved0**

**ucConfigMode**

# **class** ics.**RadGalaxySettings**

Bases: object

RadGalaxySettings object

## **ain\_sample\_period**

#### **ain\_threshold**

**can1**

ics.CanSettings Object

## **can2**

ics.CanSettings Object

#### **can3**

ics.CanSettings Object

**can4**

ics.CanSettings Object

#### **can5**

ics.CanSettings Object

## **can6**

ics.CanSettings Object

#### **can7**

ics.CanSettings Object

## **can8**

ics.CanSettings Object

## **can\_switch\_mode**

#### **canfd1**

ics.CanFdSettings Object

**canfd2**

ics.CanFdSettings Object

**canfd3**

ics.CanFdSettings Object

## **canfd4**

ics.CanFdSettings Object

#### **canfd5**

ics.CanFdSettings Object

## **canfd6**

ics.CanFdSettings Object

## **canfd7**

ics.CanFdSettings Object

## **canfd8**

ics.CanFdSettings Object

## **idle\_wakeup\_network\_enables\_1**

**idle\_wakeup\_network\_enables\_2**

## **idle\_wakeup\_network\_enables\_3**

## **iso15765\_separation\_time\_offset**

```
iso9141_kwp_settings_1
    Iso9141Keyword2000Settings Object
```
**iso\_msg\_termination\_1** 0 - use inner frame time, 1 - GME CIM-SCL

## **iso\_parity\_1**

0 - no parity, 1 - event, 2 - odd

## **lin1**

ics.LinSettings Object

#### **misc\_io\_analog\_enable**

```
misc_io_initial_ddr
```
**misc\_io\_initial\_latch**

```
misc_io_on_report_events
```

```
misc_io_report_period
```

```
network_enabled_on_boot
```
**network\_enables network\_enables\_2 network\_enables\_3 opEth1** ics.OpEthSettings Object **opEth10**

ics.OpEthSettings Object

#### **opEth11**

ics.OpEthSettings Object

## **opEth12**

ics.OpEthSettings Object

#### **opEth2**

ics.OpEthSettings Object

## **opEth3**

ics.OpEthSettings Object

## **opEth4**

ics.OpEthSettings Object

## **opEth5**

ics.OpEthSettings Object

## **opEth6**

ics.OpEthSettings Object

## **opEth7**

ics.OpEthSettings Object

## **opEth8**

ics.OpEthSettings Object

# **opEth9**

ics.OpEthSettings Object

## **opEthGen**

ics.OpEthGeneralSettings Object

## **perf\_en**

**pwr\_man\_enable**

## **pwr\_man\_timeout**

# **swcan1**

ics.SWCanSettings Object

# **swcan2**

ics.SWCanSettings Object

# **text\_api**

ics.TextApiSettings Object

# **class** ics.**SWCanSettings**

Bases: object

SWCanSettings object

## **BRP**

## **Baudrate**

The bit rate of a CAN channel can be selected from a list of common bit rates Write the correct enumeration for the desired bit rate and ensure that SetBaudrate is 1(auto)

#### **Mode**

CAN controller mode when the neoVI device goes online or runs a CoreMini script. Normal=0 Disabled=1 Listen Only=3 Listen All=7

## **RESERVED**

## **SetBaudrate**

The bit rate of a CAN channel can be selected one of two ways. It can either be selected from a list of common bit rates (SetBaudrate=1) or the user can specify the CAN timing parameters (SetBaudrate=0)

#### **TqProp**

Propagation delay

#### **TqSeg1**

Phase 1 segment

#### **TqSeg2**

Phase 2 segment

## **TqSync**

Syncro jump width

## **auto\_baud**

Enables the auto bitrate feature.  $1 =$  enable,  $0 =$  disable.

#### **high\_speed\_auto\_switch**

## **transceiver\_mode**

Currently Not used.

## <span id="page-17-0"></span>**class** ics.**SpyMessage**

Bases: object

SpyMessage object

## **AckBytes**

#### **ArbIDOrHeader**

**Data**

#### **DescriptionID** Not Used

#### **ExtraDataPtr**

#### **ExtraDataPtrEnabled**

### **MessagePieceID**

Not Used

## **MiscData**

#### **NetworkID**

This value is used to identify which network this message was received on.

#### **NetworkID2**

This value is used to identify which network this message was received on.

#### **NodeID**

Not Used

#### **NumberBytesData**

Holds the number of bytes in the Data(1 to 8) array or the number of bytes in a CAN remote frame (The DLC).

## **NumberBytesHeader**

Used for J1850/ISO messages. It indicates how many bytes are stored in the Header(1 to 4) array.

#### **Protocol**

Valid values are SPY\_PROTOCOL\_CAN, SPY\_PROTOCOL\_J1850VPW, and SPY\_PROTOCOL\_ISO9141.

## **StatusBitField**

**StatusBitField2**

**StatusBitField3**

## **StatusBitField4**

## **TimeHardware**

Hardware time stamp. The TimeStamp is reset on device open

#### **TimeHardware2**

Hardware time stamp. The TimeStamp is reset on device open

#### **TimeStampHardwareID**

This is an identifier of what type of hardware timestamp is used. Since neoVI's timestamp is always the same, this doesn't change.

#### **TimeStampSystemID**

This is an identifier of what type of system timestamp is used. Since WIN32 neoVI's timestamp is always the same, from the timeGetTime API, this doesn't change.

#### **TimeSystem**

TimeSystem is loaded with the value received from the timeGetTime call in the WIN32 multimedia API.

#### **TimeSystem2**

TimeSystem is loaded with the value received from the timeGetTime call in the WIN32 multimedia API.

## **noExtraDataPtrCleanup**

Tells Python to not clean up ExtraDataPtrMemory, If this is enabled. Ignore, if unsure.

#### <span id="page-18-0"></span>**class** ics.**SpyMessageJ1850**

Bases: object

SpyMessageJ1850 object

## **AckBytes**

**Data**

**DescriptionID** Not Used

#### **ExtraDataPtr**

**ExtraDataPtrEnabled**

**Header**

**MessagePieceID** Not Used

**MiscData**

#### **NetworkID**

This value is used to identify which network this message was received on.

## **NetworkID2**

This value is used to identify which network this message was received on.

#### **NodeID**

Not Used

## **NumberBytesData**

Holds the number of bytes in the Data(1 to 8) array or the number of bytes in a CAN remote frame (The DLC).

#### **NumberBytesHeader**

Used for J1850/ISO messages. It indicates how many bytes are stored in the Header(1 to 4) array.

#### **Protocol**

Valid values are SPY\_PROTOCOL\_CAN, SPY\_PROTOCOL\_J1850VPW, and SPY\_PROTOCOL\_ISO9141.

## **StatusBitField**

**StatusBitField2**

## **StatusBitField3**

## **StatusBitField4**

#### **TimeHardware**

Hardware time stamp. The TimeStamp is reset on device open

#### **TimeHardware2**

Hardware time stamp. The TimeStamp is reset on device open

#### **TimeStampHardwareID**

This is an identifier of what type of hardware timestamp is used. Since neoVI's timestamp is always the same, this doesn't change.

## **TimeStampSystemID**

This is an identifier of what type of system timestamp is used. Since WIN32 neoVI's timestamp is always the same, from the timeGetTime API, this doesn't change.

#### **TimeSystem**

TimeSystem is loaded with the value received from the timeGetTime call in the WIN32 multimedia API.

#### **TimeSystem2**

TimeSystem is loaded with the value received from the timeGetTime call in the WIN32 multimedia API.

#### **noExtraDataPtrCleanup**

Tells Python to not clean up ExtraDataPtrMemory, If this is enabled. Ignore, if unsure.

## **class** ics.**TextApiSettings**

Bases: object

TextApiSettings object

#### **can1\_options**

Sets the length of the Arbitration ID's. Set to 1 for Extended and 0 for Standard

#### **can1\_rx\_id**

Sets or Reads the Arbitration ID for Sending Receiving API commands

#### **can1\_tx\_id**

Sets or Reads the Arbitration ID for Sending Text API commands

**can2\_options**

**can2\_rx\_id**

**can2\_tx\_id**

**can3\_options**

**can3\_rx\_id**

**can3\_tx\_id**

**can4\_options**

**can4\_rx\_id**

**can4\_tx\_id**

## **network\_enables**

Bitfield telling which netowrk to support Text API.

## **class** ics.**UartSettings**

Bases: object

UartSettings object

## **Baudrate**

Holds the baud rate for the UART Connection. An example value could be 10417 or 9600

## **bOptions**

Bitfield containing UART Options Invert TX=1, Invert RX=2, Half Duplex=4

## **brgh**

**flow\_control**

Set to 0 for no flow control and 1 for simple CTS RTS

## **parity**

Sets the Parity type. Valid values are None=0, Even=1, Odd=2

## **reserved\_1**

## **spbrg**

## **stop\_bits**

Sets the number of stop bits to use. Valid values are One=1, Two=2

## <span id="page-20-0"></span>**class** ics.**Vcan3Settings**

Bases: object

Vcan3Settings object

#### **can1**

ics.CanSettings Object

#### **can2**

ics.CanSettings Object

**iso15765\_separation\_time\_offset**

```
misc_io_initial_ddr
```
**misc\_io\_initial\_latch**

**misc\_io\_on\_report\_events**

**misc\_io\_report\_period**

**network\_enabled\_on\_boot network\_enables perf\_en class** ics.**Vcan412Settings** Bases: object Vcan412Settings object **can1** ics.CanSettings Object **can2** ics.CanSettings Object **canfd1** ics.CanFdSettings Object **canfd2** ics.CanFdSettings Object **disableUsbCheckOnBoot** flags **enableLatencyTest** flags **iso15765\_separation\_time\_offset network\_enabled\_on\_boot network\_enables perf\_en pwr\_man\_enable pwr\_man\_timeout reserved** flags **termination\_enables text\_api** ics.TextApiSettings Object **class** ics.**VcanRFSettings** Bases: object VcanRFSettings object **can1** ics.CanSettings Object **can2** ics.CanSettings Object **can3** ics.CanSettings Object **can4** ics.CanSettings Object

**idle\_wakeup\_network\_enables\_1**

**idle\_wakeup\_network\_enables\_2 iso15765\_separation\_time\_offset iso9141\_kwp\_enable\_reserved iso9141\_kwp\_settings** ics.Iso9141Keyword2000Settings Object **iso9141\_kwp\_settings\_2** ics.Iso9141Keyword2000Settings Object **iso\_msg\_termination** 0 - use inner frame time, 1 - GME CIM-SCL **iso\_msg\_termination\_2** 0 - use inner frame time, 1 - GME CIM-SCL **iso\_parity** 0 - no parity, 1 - event, 2 - odd **iso\_parity\_2** 0 - no parity, 1 - event, 2 - odd **iso\_tester\_pullup\_enable lin1** ics.LinSettings Object **lin2** ics.LinSettings Object **misc\_io\_analog\_enable misc\_io\_initial\_ddr misc\_io\_initial\_latch misc\_io\_on\_report\_events misc\_io\_report\_period network\_enabled\_on\_boot network\_enables network\_enables\_2 perf\_en pwr\_man\_enable** 0 - off, 1 - sleep enabled, 2- idle enabled (fast wakeup) **pwr\_man\_timeout class** ics.**VividCANSettings** Bases: object VividCANSettings object **can1** ics.CanSettings Object **can\_switch\_mode**

**disableUsbCheckOnBoot** flags

**Contents 19**

**ecu\_id enableLatencyTest** flags **iso15765\_separation\_time\_offset lsftcan1** ics.CanSettings Object **network\_enabled\_on\_boot network\_enables perf\_en pwr\_man\_enable pwr\_man\_timeout reserved** flags **swcan1** ics.CanSettings Object **termination\_enables** ics.**ClosePort**()

Note: Compatibility Function Identical to PEP8 compliant [ics.close\\_device\(\)](#page-27-0) method.

ics.**FindNeoDevices**()

Note: Compatibility Function Identical to PEP8 compliant [ics.find\\_devices\(\)](#page-31-0) method.

ics.**GetDLLVersion**()

Note: Compatibility Function Identical to PEP8 compliant  $ics.get\_dll\_version$  () method.

ics.**GetErrorMessages**()

Note: Compatibility Function Identical to PEP8 compliant  $ics.get\_error\_messages()$  method.

ics.**GetHWFirmwareInfo**()

Note: Compatibility Function Identical to PEP8 compliant  $ics.get_hw_f$  firmware\_info() method.

ics.**GetLastAPIError**()

Note: Compatibility Function Identical to PEP8 compliant  $ics.get\_last\_apif\_error()$  method.

ics.**GetMessages**()

Note: Compatibility Function Identical to PEP8 compliant  $ics.get\_messages($  method.

ics.**GetPerformanceParameters**()

Note: Compatibility Function Identical to PEP8 compliant [ics.get\\_performance\\_parameters\(\)](#page-34-1) method.

ics.**GetRTC**()

Note: Compatibility Function Identical to PEP8 compliant  $ics.get\_rtc()$  method.

ics.**GetSerialNumber**()

Note: Compatibility Function Identical to PEP8 compliant [ics.get\\_serial\\_number\(\)](#page-35-0) method.

ics.**OpenNeoDevice**()

Note: Compatibility Function Identical to PEP8 compliant  $ics$ . open\_device() method.

ics.**RequestEnterSleepMode**()

Note: Compatibility Function Identical to PEP8 compliant [ics.request\\_enter\\_sleep\\_mode\(\)](#page-40-0) method.

ics.**ScriptClear**()

Note: Compatibility Function Identical to PEP8 compliant  $ics$ . coremini\_clear() method.

## ics.**ScriptGetFBlockStatus**()

Note: Compatibility Function Identical to PEP8 compliant [ics.coremini\\_get\\_fblock\\_status\(\)](#page-27-2) method.

## ics.**ScriptGetScriptStatus**()

Note: Compatibility Function Identical to PEP8 compliant [ics.coremini\\_get\\_status\(\)](#page-27-3) method.

#### ics.**ScriptLoad**()

Note: Compatibility Function Identical to PEP8 compliant  $ics.coremini\_load()$  method.

#### ics.**ScriptReadAppSignal**()

Note: Compatibility Function Identical to PEP8 compliant [ics.coremini\\_read\\_app\\_signal\(\)](#page-28-1) method.

ics.**ScriptReadRxMessage**()

Note: Compatibility Function Identical to PEP8 compliant ics.coremini read rx message() method.

## ics.**ScriptReadTxMessage**()

Note: Compatibility Function Identical to PEP8 compliant [ics.coremini\\_read\\_tx\\_message\(\)](#page-28-3) method.

ics.**ScriptStart**()

Note: Compatibility Function Identical to PEP8 compliant [ics.coremini\\_start\(\)](#page-29-0) method.

## ics.**ScriptStartFBlock**()

Note: Compatibility Function Identical to PEP8 compliant [ics.coremini\\_start\\_fblock\(\)](#page-29-1) method.

ics.**ScriptStop**()

Note: Compatibility Function Identical to PEP8 compliant  $ics.coremini_stop()$  method.

## ics.**ScriptStopFBlock**()

Note: Compatibility Function Identical to PEP8 compliant  $ics.coremini_stop_fblock()$  method.

## ics.**ScriptWriteAppSignal**()

Note: Compatibility Function Identical to PEP8 compliant [ics.coremini\\_write\\_app\\_signal\(\)](#page-29-4) method.

## ics.**ScriptWriteRxMessage**()

Note: Compatibility Function Identical to PEP8 compliant [ics.coremini\\_write\\_rx\\_message\(\)](#page-30-0) method.

#### ics.**ScriptWriteTxMessage**()

Note: Compatibility Function Identical to PEP8 compliant [ics.coremini\\_write\\_tx\\_message\(\)](#page-30-1) method.

#### ics.**SetRTC**()

**Note:** Compatibility Function Identical to PEP8 compliant  $ics.set\_rtc()$  method.

#### ics.**SetReflashDisplayCallback**()

Note: Compatibility Function Identical to PEP8 compliant  $ics.set$  reflash callback() method.

#### ics.**TxMessages**()

Note: Compatibility Function Identical to PEP8 compliant  $ics.transmit$  messages () method.

### ics.**ValidateHObject**()

Note: Compatibility Function Identical to PEP8 compliant  $ics.validate\_hobject$  () method.

#### ics.**base36enc**(*serial*)

Converts a decimal serial number to base36.

Args: serial (int): serial number.

Raises: [ics.RuntimeError](#page-4-0)

Returns: Str: Serial Number

```
>>> ics.base36enc(device.SerialNumber)
CY0024
```
<span id="page-27-0"></span>ics.**close\_device**(*device*)

Closes the device.

Args: device (ics. NeoDevice): ics. NeoDevice

Raises: [ics.RuntimeError](#page-4-0)

Returns: Error Count (int)

```
>>> for device in ics.find_devices():
... ics.open_device(device)
... # Do something with the device...
... ics.close_device(device)
...
```
Note:  $ics.$  NeoDevice will automatically close the device when it goes out of scope.

## <span id="page-27-1"></span>ics.**coremini\_clear**(*device*, *location*)

Clears the CoreMini into the device.

Args: device (ics. NeoDevice): ics. NeoDevice

```
location (int): Accepts ics.SCRIPT\_LOCALION\_FLASH\_MEM, ics.SCRIPT_LOCATION_SDCARD, or ics. SCRIPT_LOCATION_VCAN3_MEM
```
Raises: ics. RuntimeError

Returns: None.

```
>>> device = ics.open_device()
>>> ics.coremini_clear(device, ics.SCRIPT_LOCATION_SDCARD)
```
## <span id="page-27-2"></span>ics.**coremini\_get\_fblock\_status**(*device*, *index*)

Gets the status of a Coremini Function Block at *index* on *device*.

Args: device (ics. NeoDevice): ics. NeoDevice

index (int): Index of the function block.

Raises: [ics.RuntimeError](#page-4-0)

Returns: None on Success.

```
>>> device = ics.open_device()
>>> ics.coremini_get_fblock_status(device, 1)
True
```
## <span id="page-27-3"></span>ics.**coremini\_get\_status**(*device*)

Gets the status of the CoreMini in the device.

Args: device (ics. NeoDevice): ics. NeoDevice

Raises: [ics.RuntimeError](#page-4-0)

Returns: True if running, otherwise False.

```
>>> device = ics.open_device()
>>> ics.coremini_get_status(device)
>>>
```
<span id="page-28-0"></span>ics.**coremini\_load**(*device*, *coremini*, *location*) Loads the CoreMini into the device.

Args: device (ics. NeoDevice): ics. NeoDevice

coremini (str/tuple): Use string to load from file, Use Tuple if file data.

location (int): Accepts [ics.SCRIPT\\_LOCATION\\_FLASH\\_MEM](#page-59-0), [ics.](#page-59-1) [SCRIPT\\_LOCATION\\_SDCARD](#page-59-1), or ics. SCRIPT\_LOCATION\_VCAN3\_MEM

Raises: [ics.RuntimeError](#page-4-0)

Returns: None.

```
>>> device = ics.open_device()
>>> ics.coremini_load(device, 'cmvspy.vs3cmb', ics.SCRIPT_LOCATION_SDCARD)
```
<span id="page-28-1"></span>ics.**coremini\_read\_app\_signal**(*device*, *index*)

Gets the value of a Coremini application signal at *index* on *device*.

Args: device (ics. NeoDevice): ics. NeoDevice

index (int): Index of the application signal.

Raises: [ics.RuntimeError](#page-4-0)

Returns: int on Success.

```
>>> device = ics.open_device()
>>> ics.coremini_read_app_signal(device, 1)
52
```
<span id="page-28-2"></span>ics.**coremini\_read\_rx\_message**(*device*, *index*, *j1850=False*) Gets the value of a Coremini Message at *index* on *device*.

Args: device (ics. NeoDevice): ics. NeoDevice

index (int): Index of the application signal.

j1850 (bool): Use  $ics$ . SpyMessageJ1850 instead.

Raises: [ics.RuntimeError](#page-4-0)

Returns: ics. SpyMessage Success.

**>>>** device = ics.open\_device() **>>>** msg = ics.coremini\_read\_tx\_message(device, 0)

<span id="page-28-3"></span>ics.**coremini\_read\_tx\_message**(*device*, *index*, *j1850=False*) Gets the value of a Coremini Message at *index* on *device*.

Args: device (ics. NeoDevice): ics. NeoDevice

index (int): Index of the application signal.

j1850 (bool): Use ics. SpyMessageJ1850 instead.

Raises: [ics.RuntimeError](#page-4-0)

Returns: ics. SpyMessage Success.

**>>>** device = ics.open\_device() **>>>** msg = ics.coremini\_read\_tx\_message(device, 0)

<span id="page-29-0"></span>ics.**coremini\_start**(*device*, *location*)

Starts the CoreMini into the device.

Args: device (ics. NeoDevice): ics. NeoDevice

location (int): Accepts [ics.](#page-59-1) SCRIPT\_LOCATION\_FLASH\_MEM, ics. [SCRIPT\\_LOCATION\\_SDCARD](#page-59-1), or ics. SCRIPT\_LOCATION\_VCAN3\_MEM

Raises: [ics.RuntimeError](#page-4-0)

Returns: None.

```
>>> device = ics.open_device()
>>> ics.coremini_start(device, ics.SCRIPT_LOCATION_SDCARD)
```
<span id="page-29-1"></span>ics.**coremini\_start\_fblock**(*device*, *index*)

Starts a Coremini Function Block at *index* on *device*.

Args: device (ics. NeoDevice): ics. NeoDevice

index (int): Index of the function block.

Raises: [ics.RuntimeError](#page-4-0)

Returns: None on Success.

```
>>> device = ics.open_device()
>>> ics.coremini_start_fblock(device, 1)
```
<span id="page-29-2"></span>ics.**coremini\_stop**(*device*)

Stops the CoreMini into the device.

Args: device (ics. NeoDevice): ics. NeoDevice

Raises: [ics.RuntimeError](#page-4-0)

Returns: None.

```
>>> device = ics.open_device()
>>> ics.coremini_stop(device)
```
<span id="page-29-3"></span>ics.**coremini\_stop\_fblock**(*device*, *index*)

Stops a Coremini Function Block at *index* on *device*.

Args: device (ics. NeoDevice): ics. NeoDevice

index (int): Index of the function block.

Raises: ics. RuntimeError

Returns: None on Success.

```
>>> device = ics.open_device()
>>> ics.coremini_stop_fblock(device, 1)
```
## <span id="page-29-4"></span>ics.**coremini\_write\_app\_signal**(*device*, *index*, *value*)

Sets the value of a Coremini application signal at *index* on *device*.

Args: device (ics. NeoDevice): ics. NeoDevice

index (int): Index of the application signal.

value (int): New value of the application signal.

Raises: [ics.RuntimeError](#page-4-0)

Returns: None on Success.

```
>>> device = ics.open_device()
>>> ics.coremini_write_app_signal(device, 1, 52)
>>>
```

```
ics.coremini_write_rx_message(device, index, TODO)
    TODO
ics.coremini_write_tx_message(device, index, msg)
```
TODO

```
ics.create_neovi_radio_message(Relay1, Relay2, Relay3, Relay4, Relay5, LED6,
                                    LED5, MSB_report_rate, LSB_report_rate, ana-
                                    log_change_report_rate, relay_timeout)
    Python API only. Generates data bytes for use with neoVI RADI/O CAN Messages
```
Kwargs: Relay1 (boolean): Enable/Disable Relay1

Relay2 (boolean): Enable/Disable Relay2

Relay3 (boolean): Enable/Disable Relay3

Relay4 (boolean): Enable/Disable Relay4

Relay5 (boolean): Enable/Disable Relay5

LED5 (boolean): Enable/Disable LED5

LED6 (boolean): Enable/Disable LED6

MSB\_report\_rate (int): MSB Report Rate in ms (0-255)

LSB\_report\_rate (int): LSB Report Rate in ms (0-255)

analog\_change\_report\_rate (int): Analog change report rate

relay timeout (int): Relay Timeout  $(0-255)*255ms$ 

Returns:

Tuple of data bytes for use with ics. SpyMessage

Raises: [ics.RuntimeError](#page-4-0)

```
>>> msg = ics.SpyMessage()
>>> msg.Data = ics.create_neovi_radio_message(Relay1=True, Relay4=False,
˓→LED6=True, MSB_report_rate=10)
>>> msg.Data
(65, 10, 0, 0, 0)
```
# <span id="page-30-2"></span>ics.**enable\_network\_com**(*device*, *enable*, *net\_id*)

Enable or disable network communication.

Args: device (ics. NeoDevice): ics. NeoDevice

```
enable (bool): bool
```
net id (int): int: Optional. If left blank, disables/enables all networks.

Raises: [ics.RuntimeError](#page-4-0)

## Returns: None.

```
>>> import ics
>>> d = ics.open_device()
>>> status = ics.enable_network_com(d, True)
>>>
```
#### <span id="page-31-0"></span>ics.**find\_devices**(*device\_type=ics.NEODEVICE\_ALL*)

Finds all connected devices and returns a tuple of  $ics$ . NeoDevice for use in [ics.open\\_device\(\)](#page-39-0)

Args: device\_type (int): Accepts ics.NEODEVICE\_\* Macros

*New in 3.0 (803):*

device\_type (List/Tuple): Accepts a Container of ics.NEODEVICE\_\* Macros

stOptionsOpenNeoEx (int): Usually ics.NETID\_CAN, if needed

Raises: [ics.RuntimeError](#page-4-0)

Returns: Tuple of ics. NeoDevice for use in ics. open\_device ()

```
>>> for device in ics.find_devices():
... print(device.Name, device.SerialNumber)
...
neoVI FIRE 59886
```
*New in 3.0 (803):*

```
>>> for device in ics.find_devices([ics.NEODEVICE_FIRE, ics.NEODEVICE_VCAN3]):
... print(device.Name, device.SerialNumber)
...
neoVI FIRE 59886
```
## <span id="page-31-1"></span>ics.**firmware\_update\_required**(*device*)

Determines if the device firmware needs flashing.

Args: device (ics. NeoDevice): ics. NeoDevice

Raises: ics. RuntimeError

Returns: Boolean: True on success, False on failure.

**>>>** ics.force\_firmware\_update(device) True

## <span id="page-31-2"></span>ics.**force\_firmware\_update**(*device*)

Forces the device to flash firmware.

Args: device (ics. NeoDevice): ics. NeoDevice

Raises: [ics.RuntimeError](#page-4-0)

Returns: Boolean: True on success, False on failure.

**>>>** ics.force\_firmware\_update(device) True

#### ics.**get\_active\_vnet\_channel**(*device*) Gets active vnet channel for the device.

Args: device (ics. NeoDevice): ics. NeoDevice

Raises: [ics.RuntimeError](#page-4-0)

Returns: Int: Returns active vnet channel.

ics.**get\_backup\_power\_enabled**(*device*)

Returns the device backup power enabled for the device.

Args: device (ics. NeoDevice): ics. NeoDevice

Raises: [ics.RuntimeError](#page-4-0)

Returns: Boolean: True on success, False on failure.

#### ics.**get\_backup\_power\_ready**(*device*)

Returns the device backup power is ready for the device.

Args: device (ics. NeoDevice): ics. NeoDevice

Raises: [ics.RuntimeError](#page-4-0)

Returns: Boolean: True on success, False on failure.

## ics.**get\_device\_settings**(*device*, *device\_type*)

Gets the settings in the device. device\_type can override which setting object we deal with normally

Args: device (ics. NeoDevice): ics. NeoDevice

Raises: [ics.RuntimeError](#page-4-0)

Returns: ics. Vcan3Settings or ics. FireSettings.

```
>>> device = ics.open_device()
>>> settings = ics.get_device_settings(device)
>>> type(settings)
<class 'ics.FireSettings'>
>>>
```
## ics.**get\_device\_status**(*device*)

Returns the device status.

Args: device (ics. NeoDevice): ics. NeoDevice

Raises: ics. RuntimeError

Returns: ([ics.IcsDeviceStatus](#page-12-0)).

```
>>> import ics
>>> d = ics.open_device()
>>> status = ics.get_device_status(d)
>>> status.fire2Status.ethernetActivationLineEnabled
\cap
```
## ics.**get\_dll\_firmware\_info**(*device*)

Returns the DLL firmware info for the device.

Args: device (ics. NeoDevice): ics. NeoDevice

Raises: [ics.RuntimeError](#page-4-0)

Returns: ([ics.ApiFirmwareInfo](#page-4-1))

```
>>> device = ics.open_device()
>>> info = ics.get_dll_firmware_info(device)
>>> info.iAppMajor
7
>>> info.iAppMinor
55
>>>
```
<span id="page-33-0"></span>ics.**get\_dll\_version**(*device*)

Gets the DLL version.

Args: None

Raises: [ics.RuntimeError](#page-4-0)

Returns: Int: DLL Version

**>>>** ics.get\_dll\_version() 700

<span id="page-33-1"></span>ics.**get\_error\_messages**(*device*[, *j1850*, *timeout*])

Gets the error message(s) on the device.

Args: device (ics. NeoDevice): ics. NeoDevice

Raises: [ics.RuntimeError](#page-4-0)

Returns: list of tuple`s. :class:`tuple contents: (error\_number, description\_short, description\_long, severity, restart\_needed)

```
>>> device = ics.open_device()
>>> errors = ics.get_error_messages(device)
```
## <span id="page-33-2"></span>ics.**get\_hw\_firmware\_info**(*device*)

Returns the device firmware info for the device.

Args: device (ics. NeoDevice): ics. NeoDevice

Raises: [ics.RuntimeError](#page-4-0)

```
Returns: (ics.ApiFirmwareInfo)
```

```
>>> device = ics.open_device()
>>> info = ics.get_hw_firmware_info(device)
>>> info.iAppMajor
7
>>> info.iAppMinor
55
>>>
```
## <span id="page-33-3"></span>ics.**get\_last\_api\_error**(*device*)

Gets the error message from the last API call.

Args: device (ics. NeoDevice): ics. NeoDevice

Raises: [ics.RuntimeError](#page-4-0)

Returns: Tuple: (error, description short, description long, severity, restart needed)

```
>>> device = ics.open_device()
>>> try:
... msg = ics.coremini_read_tx_message(device, 0)
... except ics.RuntimeError as ex:
... print(ex)
... print(ics.get_last_api_error(device))
...
Error: coremini_read_tx_message(): icsneoScriptReadTxMessage() Failed
(224, 'Invalid Message Index for script.', 'Invalid Message Index for script.
\leftrightarrow<sup>'</sup>, 16, 0)
```
ics.**get\_library\_path**()

```
ics.get_messages(device[, j1850, timeout])
     Gets the message(s) on the device.
```
Args: device (ics. NeoDevice): ics. NeoDevice

j1850 (bool): Return ics. SpyMessageJ1850 instead.

imeout ( $f$ loat): Optional timeout to wait for messages in seconds ( $0.1 = 100$ ms).

Raises: ics. RuntimeError

Returns: tuple of two items. First item is a tuple of ics. SpyMessage and second is the error count.

```
>>> device = ics.open_device()
>>> messages, errors = ics.get_messages(device)
>>> len(messages)
14
>>> hex(messages[0].ArbIDOrHeader)
'0x160'
>>> messages[0].Data
(36, 11, 11, 177, 37, 3, 11, 199)
>>> errors
0
```
<span id="page-34-1"></span>ics.**get\_performance\_parameters**(*device*)

Gets the Performance Parameters on *device*.

Args: device (ics. NeoDevice): ics. NeoDevice

Raises: [ics.RuntimeError](#page-4-0)

Returns: Tuple on Success: (buffer count, buffer max, overflow count, reserved, reserved, reserved, reserved, reserved)

```
>>> device = ics.open_device()
>>> ics.get_performance_parameters(device)
(0, 24576, 0, 0, 0, 0, 0, 0)
```
<span id="page-34-2"></span>ics.**get\_rtc**(*device*)

Gets the Real-Time Clock of the device.

Args: device (ics. NeoDevice): ics. NeoDevice

Raises: [ics.RuntimeError](#page-4-0)

Returns: Tuple: (datetime.datetime object, offset in seconds)

```
>>> device = ics.open_device()
>>> ics.get_rtc(device)
(datetime.datetime(2014, 9, 10, 17, 45, 45), 3)
```
# ics.**get\_script\_status**()

Accepts a ics.NeoDevice, exception on error. Returns a list of values of what ulParameters would hold

## <span id="page-35-0"></span>ics.**get\_serial\_number**(*device*)

Gets the serial number out of the device.

Args: device (ics. NeoDevice): ics. NeoDevice

Raises: [ics.RuntimeError](#page-4-0)

## Returns: Int: Serial Number Version

**>>>** ics.get\_serial\_number(device) 53123

ics.**get\_timestamp\_for\_msg**(*device*, *msg*)

Calculates the timestamp for a message.

Args: device (ics. NeoDevice): ics. NeoDevice

msg ([ics.SpyMessage](#page-17-0)): [ics.SpyMessage](#page-17-0)

Raises: [ics.RuntimeError](#page-4-0)

Returns: Float: Timestamp for the message.

```
>>> import ics
>>> d = ics.open_device()
>>> msgs, error_count = ics.get_messages(d)
>>> ics.get_timestamp_for_msg(d, msgs[0])
354577568.9145524
```
ics.**icsneoEnableNetworkCom**()

Note: Compatibility Function Identical to PEP8 compliant  $ics$ . enable\_network\_com() method.

## ics.**icsneoFirmwareUpdateRequired**()

Note: Compatibility Function Identical to PEP8 compliant [ics.firmware\\_update\\_required\(\)](#page-31-1) method.

#### ics.**icsneoForceFirmwareUpdate**()

Note: Compatibility Function Identical to PEP8 compliant  $ics$ . force\_firmware\_update() method.

## ics.**icsneoGetActiveVNETChannel**()
<span id="page-36-9"></span>Note: Compatibility Function Identical to PEP8 compliant [ics.get\\_active\\_vnet\\_channel\(\)](#page-31-0) method.

#### <span id="page-36-0"></span>ics.**icsneoGetBackupPowerEnabled**()

Note: Compatibility Function Identical to PEP8 compliant [ics.get\\_backup\\_power\\_enabled\(\)](#page-32-0) method.

<span id="page-36-1"></span>ics.**icsneoGetBackupPowerReady**()

Note: Compatibility Function Identical to PEP8 compliant  $ics.get\_backward$  power\_ready() method.

<span id="page-36-2"></span>ics.**icsneoGetDLLFirmwareInfo**()

Note: Compatibility Function Identical to PEP8 compliant  $ics.get\_dll_f$  firmware\_info() method.

<span id="page-36-3"></span>ics.**icsneoGetDeviceStatus**()

Note: Compatibility Function Identical to PEP8 compliant [ics.get\\_device\\_status\(\)](#page-32-3) method.

#### <span id="page-36-4"></span>ics.**icsneoGetFireSettings**()

Note: Compatibility Function Identical to PEP8 compliant  $ics.get\_device\_settings()$  method.

<span id="page-36-5"></span>ics.**icsneoGetTimeStampForMsg**()

Note: Compatibility Function Identical to PEP8 compliant  $ics.get\_timestamp_for_msg()$  method.

#### <span id="page-36-6"></span>ics.**icsneoGetVCAN3Settings**()

Note: Compatibility Function Identical to PEP8 compliant  $ics.get\_device\_settings()$  method.

#### <span id="page-36-7"></span>ics.**icsneoISO15765\_DisableNetworks**()

<span id="page-36-8"></span>Note: Compatibility Function Identical to PEP8 compliant [ics.iso15765\\_disable\\_networks\(\)](#page-38-0) method.

#### <span id="page-37-8"></span>ics.**icsneoISO15765\_EnableNetworks**()

Note: Compatibility Function Identical to PEP8 compliant [ics.iso15765\\_enable\\_networks\(\)](#page-38-1) method.

#### <span id="page-37-0"></span>ics.**icsneoISO15765\_ReceiveMessage**()

Note: Compatibility Function Identical to PEP8 compliant [ics.iso15765\\_receive\\_message\(\)](#page-39-0) method.

#### <span id="page-37-1"></span>ics.**icsneoISO15765\_TransmitMessage**()

Note: Compatibility Function Identical to PEP8 compliant ics.iso15765 transmit message() method.

#### <span id="page-37-2"></span>ics.**icsneoLoadDefaultSettings**()

Note: Compatibility Function Identical to PEP8 compliant [ics.load\\_default\\_settings\(\)](#page-39-2) method.

#### <span id="page-37-3"></span>ics.**icsneoReadSDCard**()

Note: Compatibility Function Identical to PEP8 compliant [ics.read\\_sdcard\(\)](#page-40-0) method.

#### <span id="page-37-4"></span>ics.**icsneoScriptGetScriptStatusEx**()

Note: Compatibility Function Identical to PEP8 compliant [ics.get\\_script\\_status\(\)](#page-35-1) method.

#### <span id="page-37-5"></span>ics.**icsneoSetActiveVNETChannel**()

Note: Compatibility Function Identical to PEP8 compliant [ics.set\\_active\\_vnet\\_channel\(\)](#page-40-1) method.

#### <span id="page-37-6"></span>ics.**icsneoSetBackupPowerEnabled**()

<span id="page-37-7"></span>Note: Compatibility Function Identical to PEP8 compliant [ics.set\\_backup\\_power\\_enabled\(\)](#page-40-2) method.

<span id="page-38-8"></span>ics.**icsneoSetBitRate**()

Note: Compatibility Function Identical to PEP8 compliant  $ics.set\_bit\_rate$  () method.

<span id="page-38-2"></span>ics.**icsneoSetBitRateEx**()

Note: Compatibility Function Identical to PEP8 compliant  $ics.set\_bit\_rate\_ex$  () method.

<span id="page-38-3"></span>ics.**icsneoSetContext**()

Note: Compatibility Function Identical to PEP8 compliant [ics.set\\_context\(\)](#page-41-1) method.

<span id="page-38-4"></span>ics.**icsneoSetFDBitRate**()

Note: Compatibility Function Identical to PEP8 compliant  $ics.set_f d\_bit\_rate$  () method.

<span id="page-38-5"></span>ics.**icsneoSetFireSettings**()

Note: Compatibility Function Identical to PEP8 compliant [ics.set\\_device\\_settings\(\)](#page-41-3) method.

<span id="page-38-6"></span>ics.**icsneoSetVCAN3Settings**()

Note: Compatibility Function Identical to PEP8 compliant [ics.set\\_device\\_settings\(\)](#page-41-3) method.

<span id="page-38-7"></span>ics.**icsneoWriteSDCard**()

Note: Compatibility Function Identical to PEP8 compliant  $ics$ . write sdcard() method.

<span id="page-38-0"></span>ics.**iso15765\_disable\_networks**(*device*) Disables ISO15765 networks.

Args: device (ics. NeoDevice): ics. NeoDevice

Raises: [ics.RuntimeError](#page-4-0)

Returns: None

<span id="page-38-1"></span>ics.**iso15765\_enable\_networks**(*device*, *networks*) Enables ISO15765 networks.

Args: device (ics. NeoDevice): ics. NeoDevice

Raises: [ics.RuntimeError](#page-4-0)

<span id="page-39-5"></span>Returns: None

<span id="page-39-0"></span>ics.**iso15765\_receive\_message**(*device*, *netid*, *rx\_msg*)

Setup rx ISO15765 Message.

Args: device (ics. NeoDevice): ics. NeoDevice

prx\_msg([ics.CmISO157652RxMessage](#page-6-0)): ics.CmISO157652RxMessage

Raises: [ics.RuntimeError](#page-4-0)

Returns: Boolean: True on success, False on failure.

<span id="page-39-1"></span>ics.**iso15765\_transmit\_message**(*device*, *ulNetworkID*, *pMsg*, *ulBlockingTimeout*) Transmits an ISO15765 Message.

Args: device (ics. NeoDevice): ics. NeoDevice

pMsg ([ics.CmISO157652TxMessage](#page-6-1)): [ics.CmISO157652TxMessage](#page-6-1)

Raises: [ics.RuntimeError](#page-4-0)

Returns: Boolean: True on success, False on failure.

#### <span id="page-39-2"></span>ics.**load\_default\_settings**(*device*)

Load the default settings in the device.

Args: device (ics. NeoDevice): ics. NeoDevice

Raises: [ics.RuntimeError](#page-4-0)

#### Returns: None.

```
>>> device = ics.open_device()
>>> settings = ics.load_default_settings(device)
>>>
```
#### <span id="page-39-3"></span>ics.**open\_device**(*device*)

Opens the device. *device* can be omitted to return a *[ics.NeoDevice](#page-13-0)* of the first free availible device, a [ics.NeoDevice](#page-13-0), or a serial number of the device.

Args: device (ics. NeoDevice): ics. NeoDevice

device (int): Serial Number of the device

bNetworkIDs (int): Network Enables

bConfigRead (int): Config Read

iOptions (int): DEVICE\_OPTION\_\* defines

stOptionsOpenNeoEx (int): Usually ics.NETID\_CAN, if needed

Raises: [ics.RuntimeError](#page-4-0)

Returns: If  $ics.Neolecule is passed as a parameter, None.$  If serial number is passed as a parameter, a [ics.NeoDevice](#page-13-0) will be returned. If *device* parameter is omitted, a [ics.NeoDevice](#page-13-0) will be returned with the first availible free device.

```
>>> for device in ics.find_devices():
... ics.open_device(device)
...
```
<span id="page-39-4"></span>Note:  $ics.NeoDevice$  will automatically close the device when it goes out of scope.

#### ics.**override\_library\_name**(*new\_name*) Sets active vnet channel for the device.

Args: name: Absolute path or relative path including filename.

Raises: [ics.RuntimeError](#page-4-0)

#### Returns: None

```
>>> import ics
>>> ics.find_devices()
Traceback (most recent call last):
 File "<stdin>", line 1, in <module>
ics.RuntimeError: Error: find_devices(): Failed to open library: 'icsneo40.dll
˓→' with error code: #126
>>> ics.override_library_name(r"C:\Windows\SysWOW64\icsneo40-different.dll")
>>> ics.find_devices()
(<ics.NeoDevice object at 0x00284C50>, <ics.NeoDevice object at 0x007C9A10>)
```
#### <span id="page-40-0"></span>ics.**read\_sdcard**()

icsneoReadSDCard(), Accepts a ics.NeoDevice and sector index. Returns a bytearray of 512 bytes max. Exception on error.

#### <span id="page-40-4"></span>ics.**request\_enter\_sleep\_mode**(*device*, *timeout\_ms*, *mode*, *reserved\_zero*)

Signal neoVI to immediete go to sleep. Currently only supported by FIREVNET/PLASMA. If using over USB this will likely return true but never cause PLASMA to sleep since USB insertion keeps it alive. This API allows Android/Linux applications to invoke power management.

Args: device (ics. NeoDevice): ics. NeoDevice

timeout\_ms (int): 16bit word for how long to wait on idle bus before going to sleep. If caller does not want to change it pass in 65535 (0xFFFF) and it will stay whatever it was set to in explorer/coremini.

mode (int): 16bit word for power mode to enter. If caller does not want to change it pass in 65535 (0xFFFF) and it will stay whatever it was set to in explorer/coremini. If it is zero then neoVI will do 'normal sleep'. 0 - power mode off but calling this function will do 'normal sleep'. 1 - normal sleep. 2 - instant sleep. 3 comatose sleep.

reserved\_zero (int): Reserved, Keep as zero.

Raises: ics. RuntimeError

Returns: Boolean: True on success, False on failure.

```
>>> ics.request_enter_sleep_mode(device, 1, 0)
True
```
<span id="page-40-1"></span>ics.**set\_active\_vnet\_channel**(*device*, *channel*) Sets active vnet channel for the device.

Args: device (ics. NeoDevice): ics. NeoDevice

Raises: [ics.RuntimeError](#page-4-0)

Returns: Boolean: True on success, False on failure.

<span id="page-40-2"></span>ics.**set\_backup\_power\_enabled**(*device*, *enable*) Sets the device backup power enabled for the device.

Args: device (ics. NeoDevice): ics. NeoDevice

Raises: [ics.RuntimeError](#page-4-0)

<span id="page-40-3"></span>Returns: Boolean: True on success, False on failure.

```
ics.set_bit_rate(device, BitRate, NetworkID)
```
Sets the bitrate for a given Network ID on the device..

Args: device (ics. NeoDevice): ics. NeoDevice

Raises: [ics.RuntimeError](#page-4-0)

Returns: Int: None.

<span id="page-41-0"></span>ics.**set\_bit\_rate\_ex**()

ics.set\_fd\_bit\_rate\_ex(device, BitRate, NetworkID, iOptions)

Sets the bitrate for a given Network ID on the device with extended options.

Args: device (ics. NeoDevice): ics. NeoDevice

Raises: [ics.RuntimeError](#page-4-0)

Returns: Int: None.

#### <span id="page-41-1"></span>ics.**set\_context**(*device*)

Sets the "context" of how icsneoFindNeoDevices(Ex) and icsneoOpenNeoDevice(Ex) function. If the context is 0 (null) than icsneoFindNeoDevices(Ex) will be system wide, searching USB and other supported computer interfaces. icsneoFindNeoDevices can then be used to connect to devices found in this manner. If the context is a handle to connected CAN tool than icsneoFindNeoDevices(Ex) will search a specific CAN bus for supported IntrepidCS CAN Nodes. Again icsneoOpenNeoDevice(Ex) would be used create logical connections to found CAN Nodes.

Args: device (ics. NeoDevice): ics. NeoDevice

Raises: [ics.RuntimeError](#page-4-0)

Returns: Boolean: True on success, False on failure.

```
>>> ics.set_context(device)
True
```
<span id="page-41-3"></span>ics.**set\_device\_settings**(*device*, *settings*, *device\_type*, *save\_to\_eeprom*)

Sets the settings in the device.

Args: device (ics. NeoDevice): ics. NeoDevice

settings (ics. Vcan3Settings): ics. Vcan3Settings

or:

settings ([ics.FireSettings](#page-10-0)): [ics.FireSettings](#page-10-0)

Raises: ics. RuntimeError

Returns: None.

```
>>> device = ics.open_device()
>>> settings = ics.get_device_settings(device)
>>> type(settings)
<class 'ics.FireSettings'>
>>> settings.can1.Mode
\Omega>>> settings.can1.Mode = 3
>>> ics.set_device_settings(device, settings)
>>>
```
<span id="page-41-2"></span>ics.**set\_fd\_bit\_rate**(*device*, *BitRate*, *NetworkID*) Sets the FD bitrate for a given Network ID on the device.. Args: device (ics. NeoDevice): ics. NeoDevice

Raises: [ics.RuntimeError](#page-4-0)

Returns: Int: None.

#### <span id="page-42-0"></span>ics.**set\_reflash\_callback**(*callback*)

Sets the reflash display callback.

Args: callback (function): Must be a callable Python function (*def callback(msg, progress)*)

Raises: [ics.RuntimeError](#page-4-0)

Returns: None.

```
>>> def callback(msg, progress):
... print(msg, progress)
...
>>> ics.set_reflash_callback(callback)
>>>
```
<span id="page-42-1"></span>ics.**set\_rtc**(*device*[, *time* ])

Sets the Real-Time Clock of the device.

Args: device (ics. NeoDevice): ics. NeoDevice

ime (datetime.datetime): Optional. Sets to current time, if omitted.

Raises: [ics.RuntimeError](#page-4-0)

#### Returns: None.

```
>>> device = ics.open_device()
>>> ics.set_rtc(device)
```
#### <span id="page-42-2"></span>ics.**transmit\_messages**(*device*, *messages*)

Transmits message(s) on the device. *messages* can be a tuple of ics. SpyMessage

Args: device (ics. NeoDevice): ics. NeoDevice

messages ([ics.SpyMessage](#page-17-0)): [ics.SpyMessage](#page-17-0)

Raises: [ics.RuntimeError](#page-4-0)

Returns: None.

```
>>> device = ics.open_device()
>>> msg = ics.SpyMessage()
>>> msg.ArbIDOrHeader = 0xFF
>>> msg.NetworkID = ics.NETID_HSCAN
>>> msg.Data = (0, 1, 2, 3, 4, 5, 6, 7)>>> ics.transmit_messages(device, msg)
>>>
```
#### <span id="page-42-3"></span>ics.**validate\_hobject**(*device*)

Validates the handle is valid for a *device*. Handles are only valid when the device is open.

Args: device (ics. NeoDevice): ics. NeoDevice

or:

device (int): c style integer handle to the device.

Raises: [ics.RuntimeError](#page-4-0)

Returns: Boolean: True if valid, false otherwise.

```
>>> device = ics.open_device()
>>> ics.validate_hobject(device)
1
>>> ics.validate_hobject(device._Handle)
1
```
<span id="page-43-0"></span>ics.**write\_sdcard**()

icsneoReadSDCard(), Accepts a ics.NeoDevice, sector index, and a bytearray of 512 bytes. Exception on error.

# CHAPTER 1

# Function List

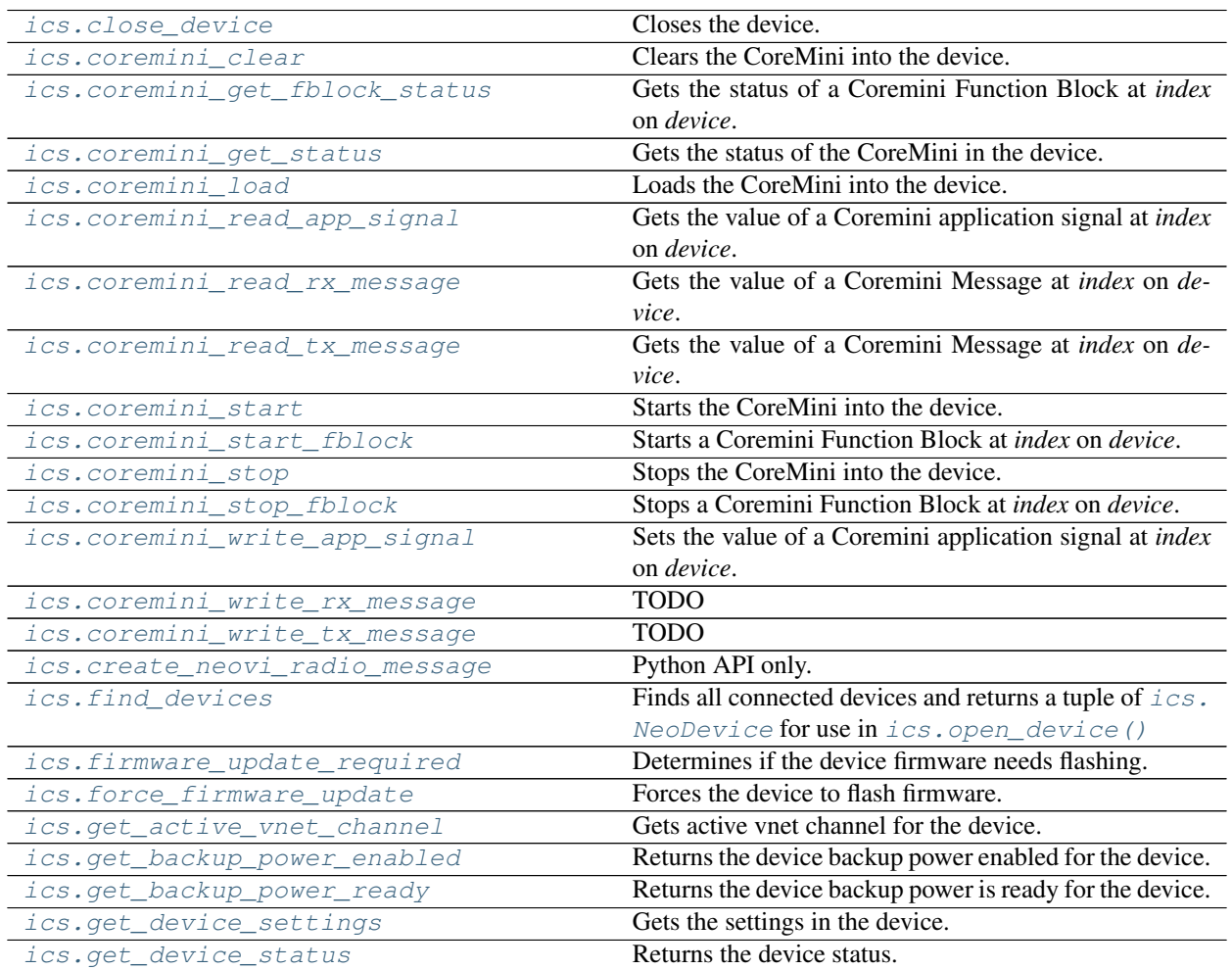

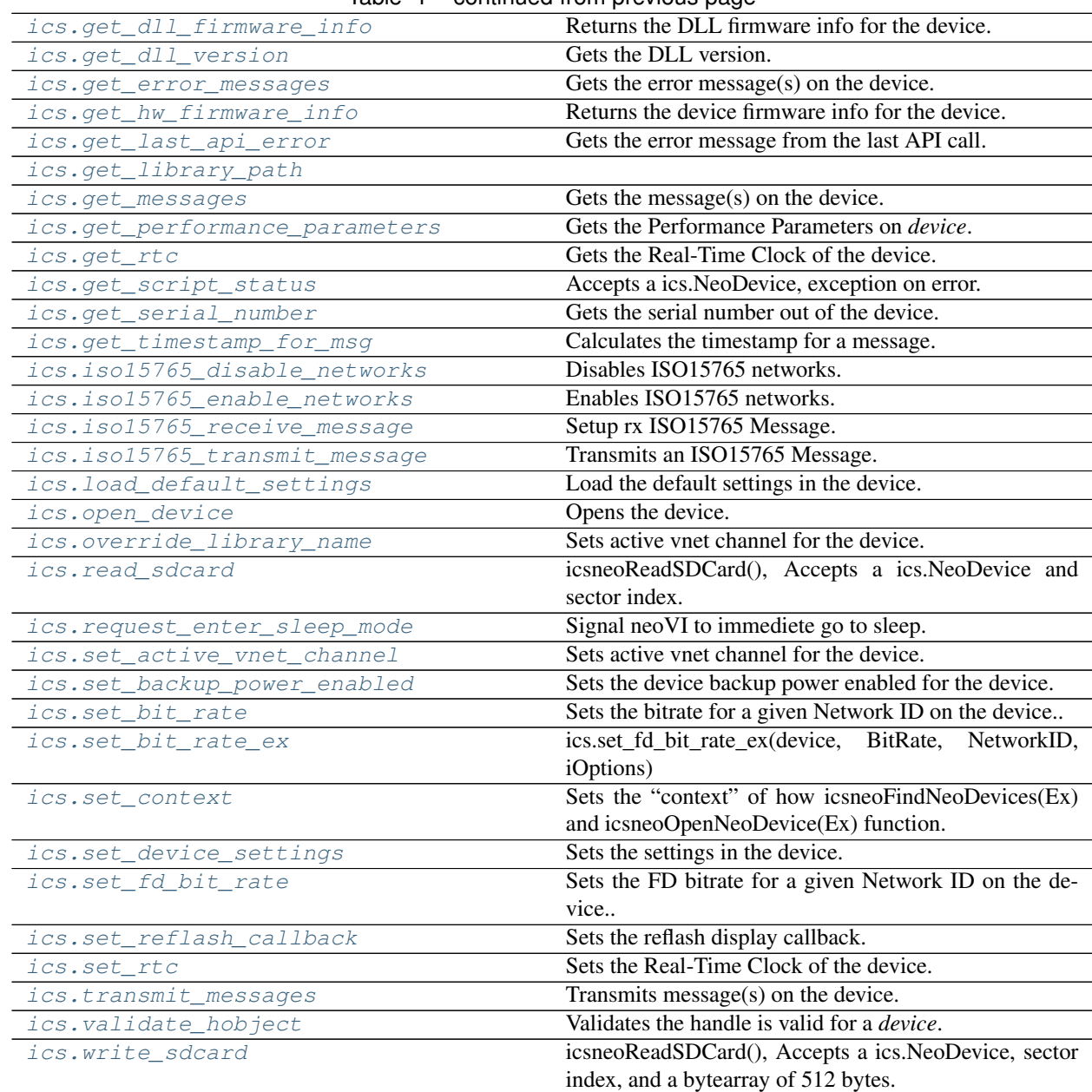

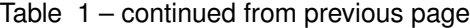

[ics.ClosePort](#page-23-0)

Note: Compatibility Function

[ics.FindNeoDevices](#page-23-1)

Note: Compatibility Function

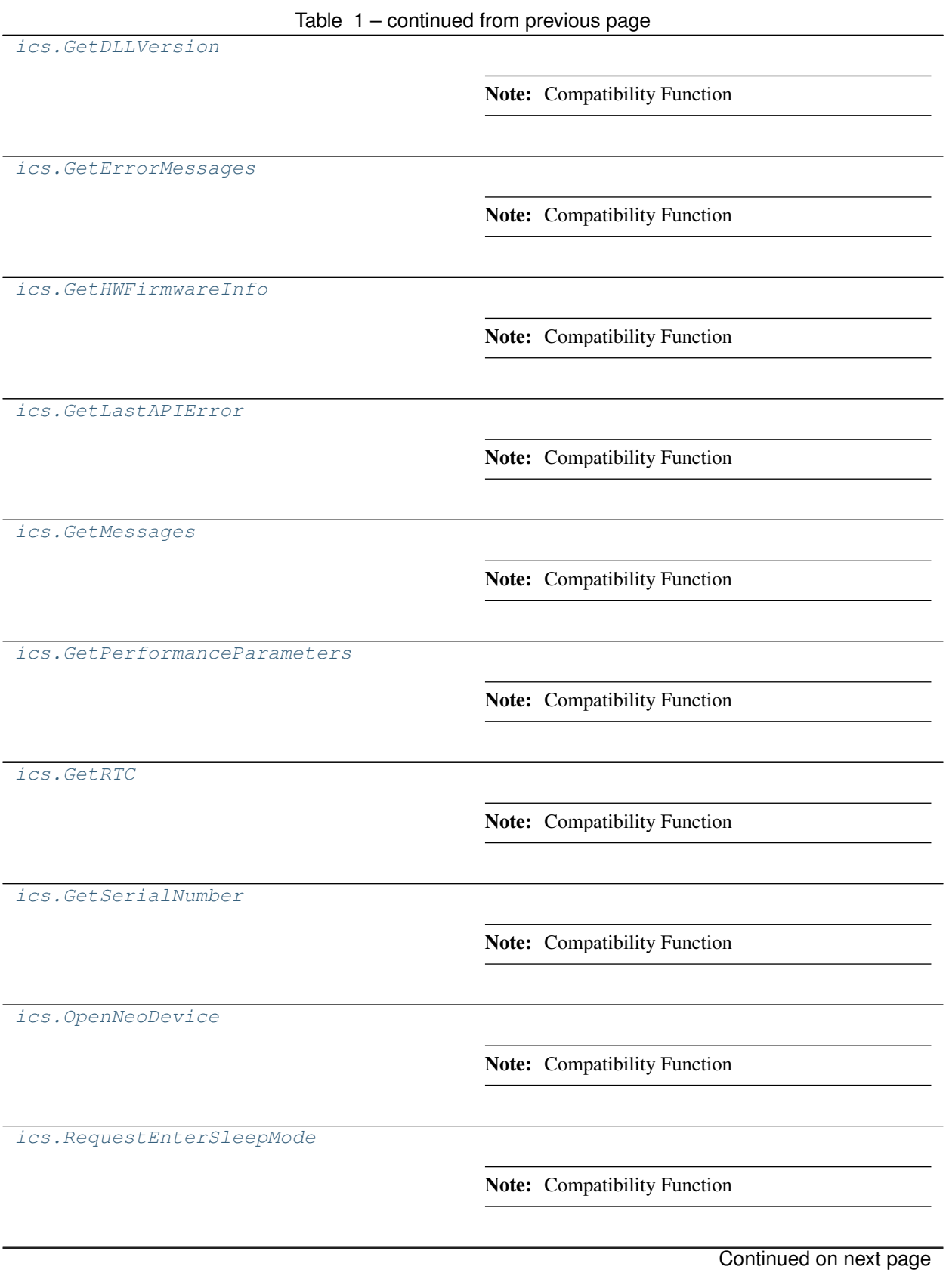

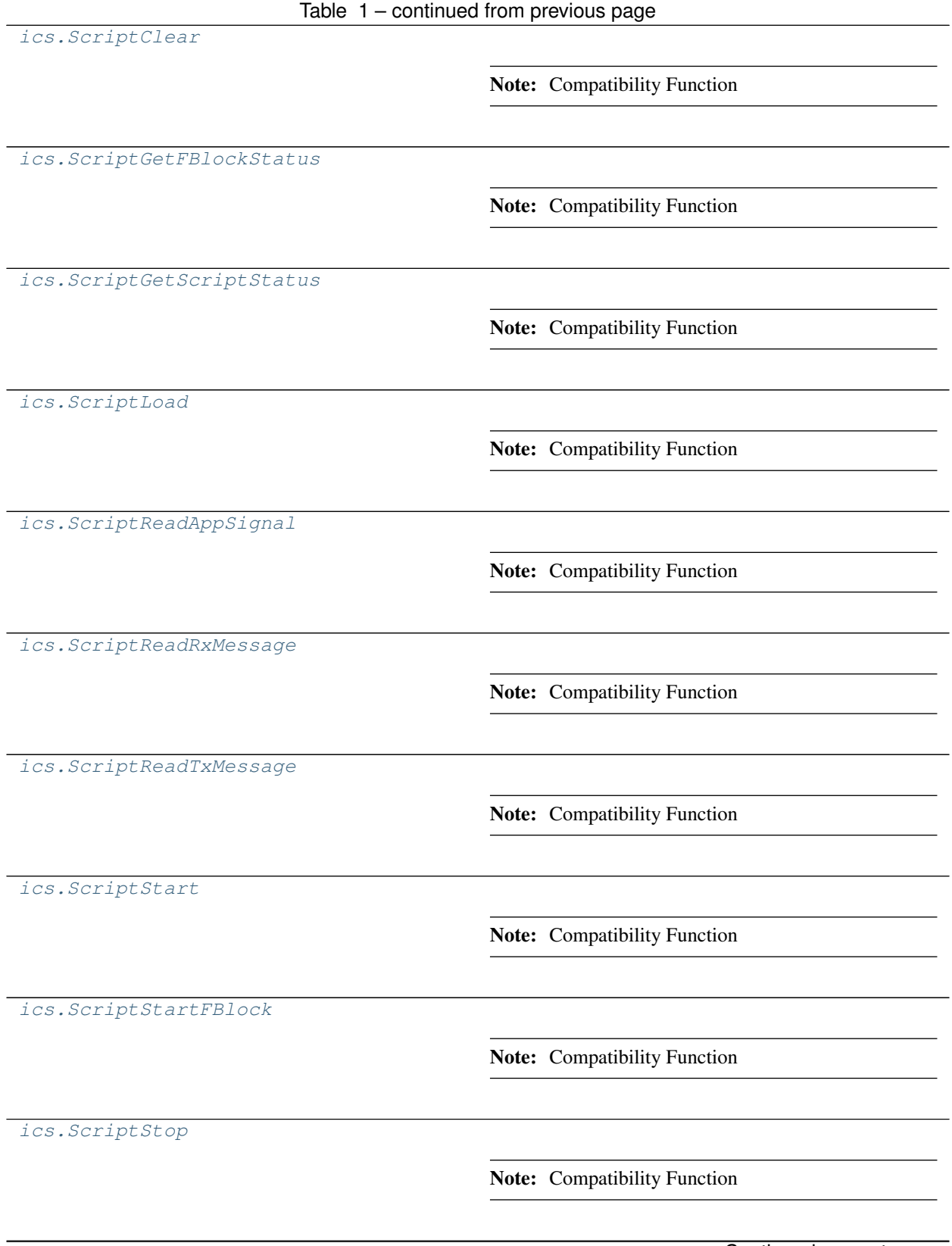

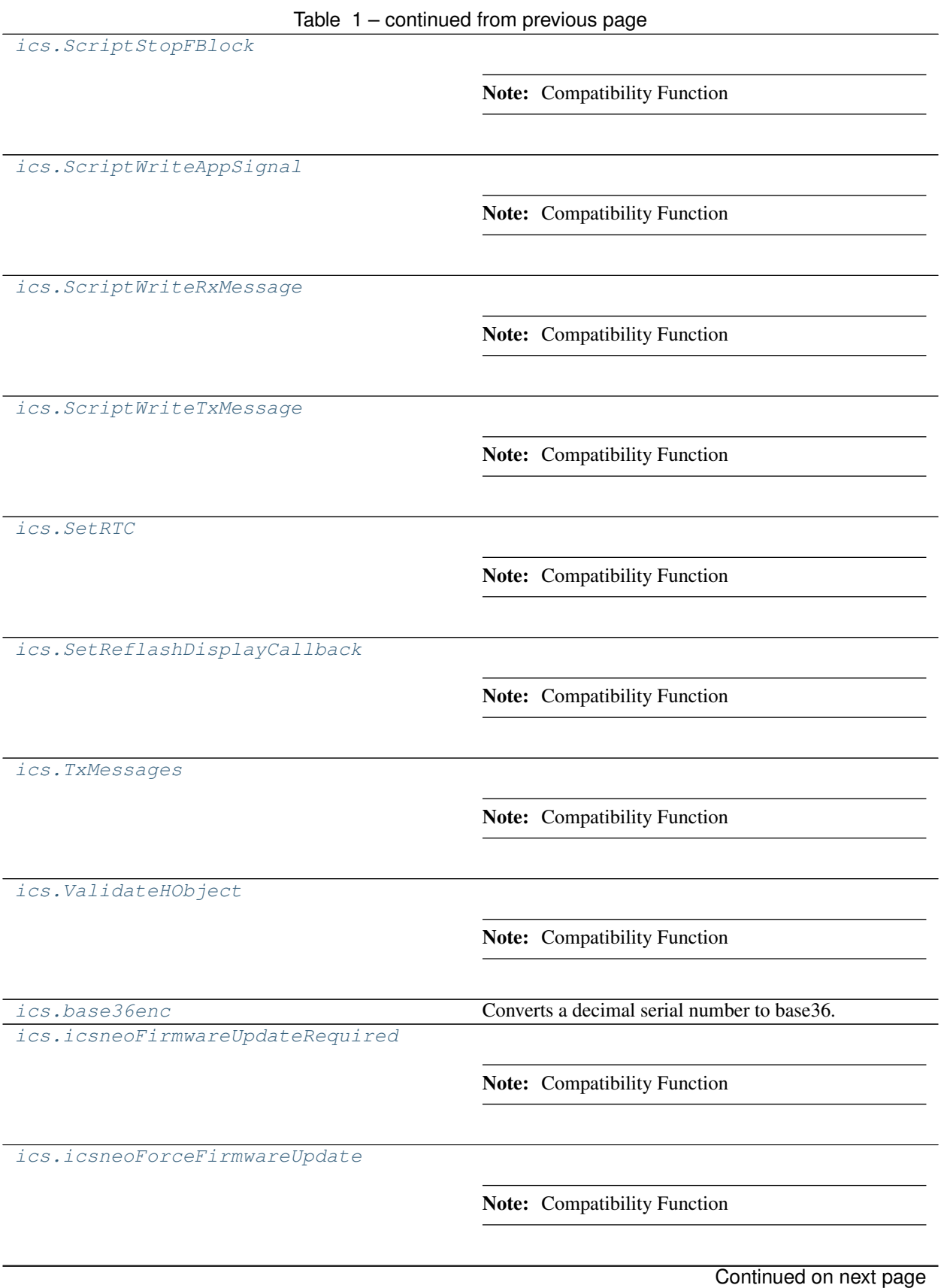

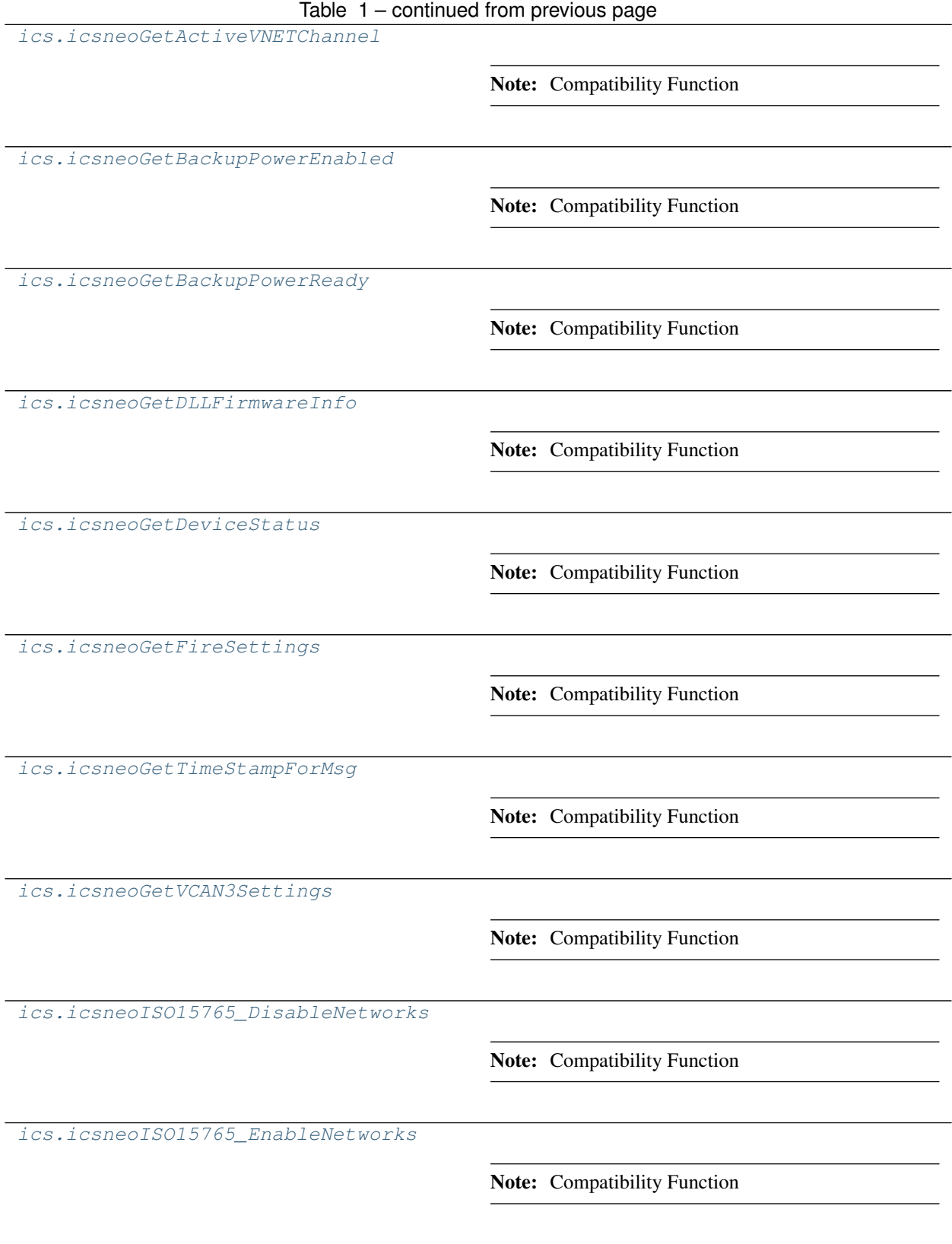

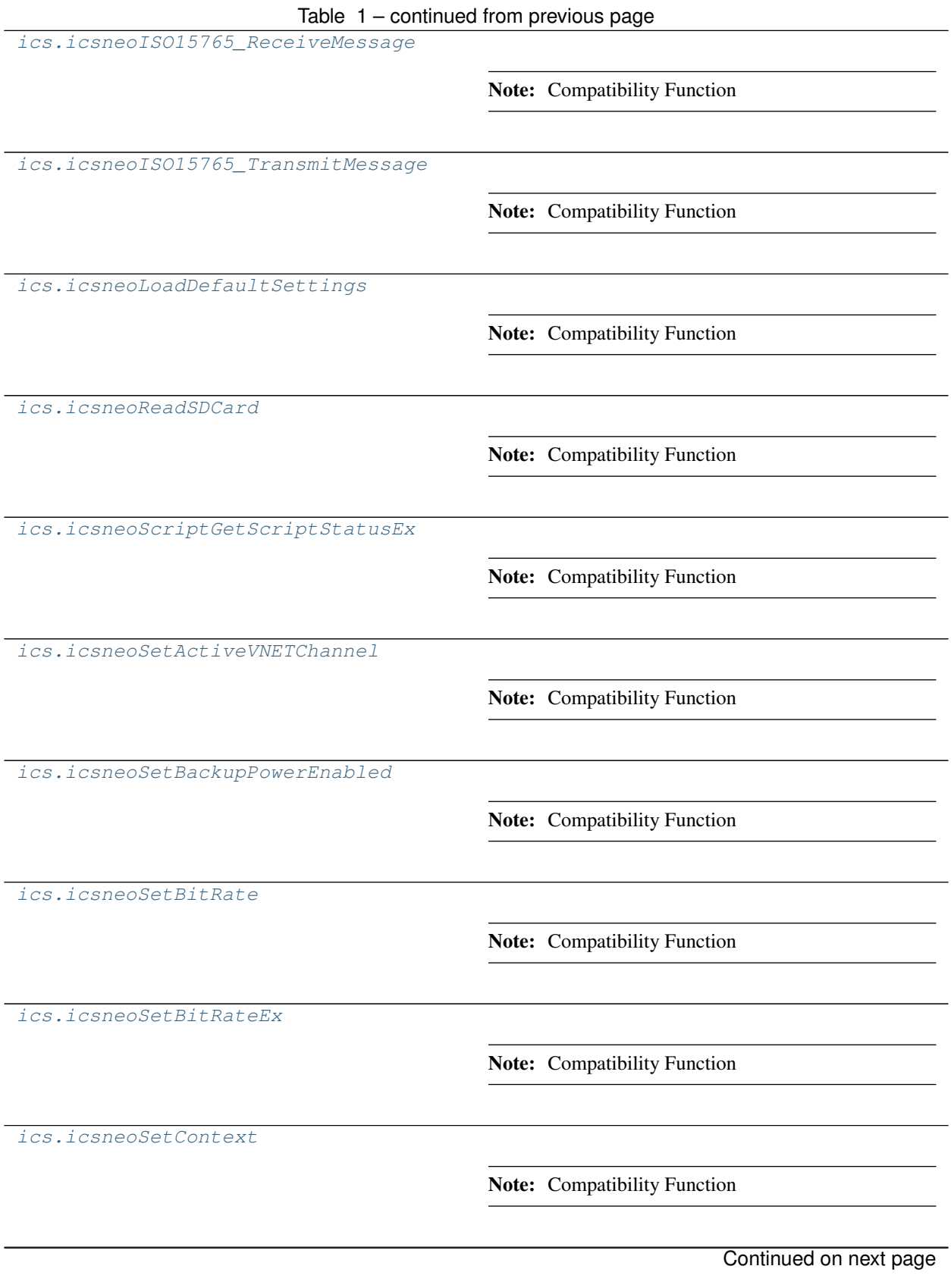

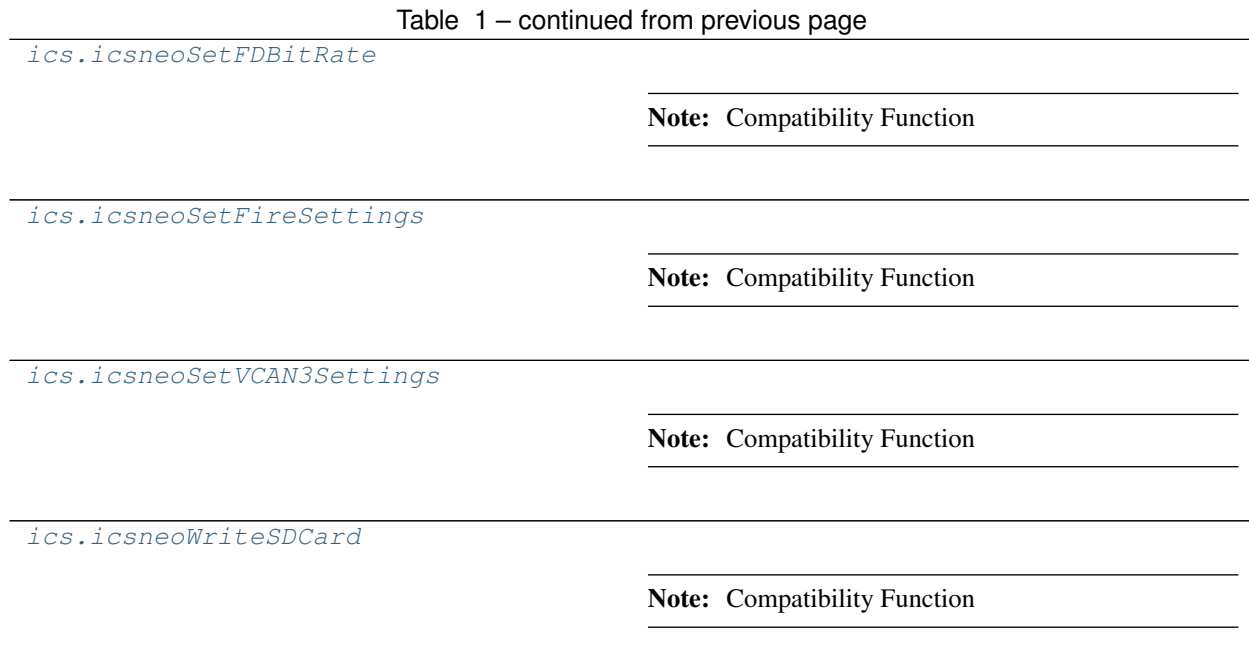

# CHAPTER 2

### Variables

<span id="page-52-0"></span>ics.**AUTO = 0** ics.**BPS100 = 5** ics.**BPS1000 = 10** ics.**BPS100000 = 7** ics.**BPS10400 = 1** ics.**BPS117647 = 8** ics.**BPS125 = 6** ics.**BPS20 = 0** ics.**BPS2000 = 12** ics.**BPS250 = 7** ics.**BPS33 = 1** ics.**BPS33333 = 2** ics.**BPS4000 = 13** ics.**BPS50 = 2** ics.**BPS500 = 8** ics.**BPS5000 = 0** ics.**BPS50000 = 3** ics.**BPS62 = 3** ics.**BPS62500 = 4** ics.**BPS666 = 11** ics.**BPS71429 = 5** ics.**BPS800 = 9**

```
ics.BPS83 = 4
ics.BPS83333 = 6
ics.BUILD_DATETIME = May 29 2018 16:04:26
ics.CANFD_BRS_ENABLED = 2
ics.CANFD_BRS_ENABLED_ISO = 4
ics.CANFD_ENABLED = 1
ics.CANFD_ENABLED_ISO = 3
ics.CANFD_SETTINGS_SIZE = 10
ics.CANTERM_SETTINGS_SIZE = 6
ics.CAN_BPS10000 = 17
ics.CAN_BPS5000 = 14
ics.CAN_BPS6667 = 15
ics.CAN_BPS8000 = 16
ics.CAN_SETTINGS_SIZE = 12
ics.DISABLE = 1
ics.ETHERNET_SETTINGS_SIZE = 8
ics.FAST_MODE = 3
ics.GLOBAL_SETTINGS_SIZE = 908
ics.GS_VERSION = 5
ics.ISO15765_2_NETWORK_HSCAN = 1
ics.ISO15765_2_NETWORK_HSCAN2 = 4
ics.ISO15765_2_NETWORK_HSCAN3 = 8
ics.ISO15765_2_NETWORK_HSCAN4 = 20
ics.ISO15765_2_NETWORK_HSCAN5 = 24
ics.ISO15765_2_NETWORK_HSCAN6 = 28
ics.ISO15765_2_NETWORK_HSCAN7 = 32
ics.ISO15765_2_NETWORK_MSCAN = 2
ics.ISO15765_2_NETWORK_SWCAN = 16
ics.ISO15765_2_NETWORK_SWCAN2 = 36
ics.ISO9141_KEYWORD2000_SETTINGS_SIZE = 114
ics.ISO9141_KEYWORD2000__INIT_STEP_SIZE = 6
ics.J1708_SETTINGS_SIZE = 2
ics.LIN_SETTINGS_SIZE = 10
ics.LISTEN_ALL = 7
ics.LISTEN_ONLY = 3
ics.LOOPBACK = 2
```
ics.**NEODEVICE\_ALL = -16385** ics.**NEODEVICE\_ANY\_ION = 1310720** ics.**NEODEVICE\_ANY\_PLASMA = 208896** ics.**NEODEVICE\_BLUE = 1** ics.**NEODEVICE\_CMPROBE = 8388608** ics.**NEODEVICE\_CT\_OBD = 32768** ics.**NEODEVICE\_DW\_VCAN = 4** ics.**NEODEVICE\_ECU = 128** ics.**NEODEVICE\_ECUCHIP\_UART = 2048** ics.**NEODEVICE\_EEVB = 16777216** ics.**NEODEVICE\_FIRE = 8** ics.**NEODEVICE\_FIRE2 = 67108864** ics.**NEODEVICE\_FIRE\_VNET = 8192** ics.**NEODEVICE\_FLEX = 134217728** ics.**NEODEVICE\_IEVB = 256** ics.**NEODEVICE\_ION\_2 = 262144** ics.**NEODEVICE\_ION\_3 = 1048576** ics.**NEODEVICE\_NEOANALOG = 16384** ics.**NEODEVICE\_NEOECUCHIP = 256** ics.**NEODEVICE\_OBD2\_PRO = 1024** ics.**NEODEVICE\_OBD2\_SIM = -2147483648** ics.**NEODEVICE\_PENDANT = 512** ics.**NEODEVICE\_PLASMA\_1\_11 = 4096** ics.**NEODEVICE\_PLASMA\_1\_12 = 65536** ics.**NEODEVICE\_PLASMA\_1\_13 = 131072** ics.**NEODEVICE\_RADGALAXY = 268435456** ics.**NEODEVICE\_RADSTAR = 524288** ics.**NEODEVICE\_RADSTAR2 = 536870912** ics.**NEODEVICE\_RED = 64** ics.**NEODEVICE\_SW\_VCAN = 2** ics.**NEODEVICE\_UNKNOWN = 0** ics.**NEODEVICE\_VCAN3 = 16** ics.**NEODEVICE\_VCAN4 = 2097152** ics.**NEODEVICE\_VCAN4\_12 = 4194304** ics.**NEODEVICE\_VCANRF = 33554432** ics.**NEODEVICE\_VIVIDCAN = 1073741824**

<span id="page-55-0"></span>ics.**NEOVI6\_VCAN\_TIMESTAMP\_1 = 1e-06** ics.**NEOVI6\_VCAN\_TIMESTAMP\_2 = 0.065536** ics.**NEOVIPRO\_VCAN\_TIMESTAMP\_1 = 1e-06** ics.**NEOVIPRO\_VCAN\_TIMESTAMP\_2 = 0.065536** ics.**NEOVI\_3G\_MAX\_SETTINGS\_SIZE = 908** ics.**NEOVI\_COMMTYPE\_FIRE\_USB = 5** ics.**NEOVI\_COMMTYPE\_RS232 = 0** ics.**NEOVI\_COMMTYPE\_TCPIP = 3** ics.**NEOVI\_COMMTYPE\_USB\_BULK = 1** ics.**NEOVI\_RED\_TIMESTAMP\_1\_10NS = 1e-08** ics.**NEOVI\_RED\_TIMESTAMP\_1\_25NS = 2.5e-08** ics.**NEOVI\_RED\_TIMESTAMP\_2\_10NS = 429.4967296** ics.**NEOVI\_RED\_TIMESTAMP\_2\_25NS = 107.3741824** ics.**NEOVI\_TIMESTAMP\_1 = 1.6e-06** ics.**NEOVI\_TIMESTAMP\_2 = 0.1048576** ics.**NEO\_CFG\_MPIC\_HS\_CAN\_CNF1 = 522** ics.**NEO\_CFG\_MPIC\_HS\_CAN\_CNF2 = 521** ics.**NEO\_CFG\_MPIC\_HS\_CAN\_CNF3 = 520** ics.**NEO\_CFG\_MPIC\_HS\_CAN\_MODE = 566** ics.**NEO\_CFG\_MPIC\_LSFT\_CAN\_CNF1 = 558** ics.**NEO\_CFG\_MPIC\_LSFT\_CAN\_CNF2 = 557** ics.**NEO\_CFG\_MPIC\_LSFT\_CAN\_CNF3 = 556** ics.**NEO\_CFG\_MPIC\_MS\_CAN\_CNF1 = 534** ics.**NEO\_CFG\_MPIC\_MS\_CAN\_CNF2 = 533** ics.**NEO\_CFG\_MPIC\_MS\_CAN\_CNF3 = 532** ics.**NEO\_CFG\_MPIC\_SW\_CAN\_CNF1 = 546** ics.**NEO\_CFG\_MPIC\_SW\_CAN\_CNF2 = 545** ics.**NEO\_CFG\_MPIC\_SW\_CAN\_CNF3 = 544** ics.**NETID\_3G\_APP\_SIGNAL\_STATUS = 56** ics.**NETID\_3G\_FB\_STATUS = 55** ics.**NETID\_3G\_LOGGING\_OVERFLOW = 59** ics.**NETID\_3G\_READ\_DATALINK\_CM\_RX\_MSG = 58** ics.**NETID\_3G\_READ\_DATALINK\_CM\_TX\_MSG = 57** ics.**NETID\_3G\_READ\_SETTINGS\_EX = 60** ics.**NETID\_3G\_RESET\_STATUS = 54** ics.**NETID\_AUX = 7**

```
ics.NETID_CGI = 53
ics.NETID_DATA_TO_HOST = 70
ics.NETID_DEVICE = 0
ics.NETID_DEVICE_STATUS = 513
ics.NETID_ETHERNET = 93
ics.NETID_ETHERNET_DAQ = 69
ics.NETID_FLEXRAY = 85
ics.NETID_FLEXRAY1A = 80
ics.NETID_FLEXRAY1B = 81
ics.NETID_FLEXRAY2 = 86
ics.NETID_FLEXRAY2A = 82
ics.NETID_FLEXRAY2B = 83
ics.NETID_FORDSCP = 5
ics.NETID_GMFSA = 94
ics.NETID_HSCAN = 1
ics.NETID_HSCAN2 = 42
ics.NETID_HSCAN3 = 44
ics.NETID_HSCAN4 = 61
ics.NETID_HSCAN5 = 62
ics.NETID_HSCAN6 = 96
ics.NETID_HSCAN7 = 97
ics.NETID_HW_COM_LATENCY_TEST = 512
ics.NETID_I2C1 = 71
ics.NETID_INVALID = 65535
ics.NETID_ISO = 9
ics.NETID_ISO14230 = 15
ics.NETID_ISO2 = 14
ics.NETID_ISO3 = 41
ics.NETID_ISO4 = 47
ics.NETID_ISOPIC = 10
ics.NETID_J1708 = 6
ics.NETID_JVPW = 8
ics.NETID_LIN = 16
ics.NETID_LIN2 = 48
ics.NETID_LIN3 = 49
ics.NETID_LIN4 = 50
```

```
ics.NETID_LIN5 = 84
ics.NETID_LIN6 = 98
ics.NETID_LSFTCAN = 4
ics.NETID_LSFTCAN2 = 99
ics.NETID_MAIN51 = 11
ics.NETID_MAX = 100
ics.NETID_MOST = 51
ics.NETID_MOST150 = 92
ics.NETID_MOST25 = 90
ics.NETID_MOST50 = 91
ics.NETID_MSCAN = 2
ics.NETID_OP_ETHERNET1 = 17
ics.NETID_OP_ETHERNET10 = 78
ics.NETID_OP_ETHERNET11 = 79
ics.NETID_OP_ETHERNET12 = 87
ics.NETID_OP_ETHERNET2 = 18
ics.NETID_OP_ETHERNET3 = 19
ics.NETID_OP_ETHERNET4 = 45
ics.NETID_OP_ETHERNET5 = 46
ics.NETID_OP_ETHERNET6 = 73
ics.NETID_OP_ETHERNET7 = 75
ics.NETID_OP_ETHERNET8 = 76
ics.NETID_OP_ETHERNET9 = 77
ics.NETID_RED = 12
ics.NETID_RED_APP_ERROR = 52
ics.NETID_RED_VBAT = 74
ics.NETID_RS232 = 63
ics.NETID_SCI = 13
ics.NETID_SPI1 = 72
ics.NETID_SWCAN = 3
ics.NETID_SWCAN2 = 68
ics.NETID_TCP = 95
ics.NETID_TEXTAPI_TO_HOST = 71
ics.NETID_UART = 64
ics.NETID_UART2 = 65
ics.NETID_UART3 = 66
```

```
ics.NETID_UART4 = 67
ics.NORMAL = 0
ics.NORMAL_MODE = 2
ics.NO_CANFD = 0
ics.OPETH_FUNC_MEDIACONVERTER = 1
ics.OPETH_FUNC_TAP = 0
ics.OPETH_FUNC_TAP_LOW_LATENCY = 2
ics.OPETH_LINK_AUTO = 0
ics.OPETH_LINK_MASTER = 1
ics.OPETH_LINK_SLAVE = 2
ics.OPETH_MAC_SPOOF_DST_ADDR = 0
ics.OPETH_MAC_SPOOF_SRC_ADDR = 1
ics.OP_ETH_GENERAL_SETTINGS_SIZE = 20
ics.OP_ETH_SETTINGS_SIZE = 16
ics.PLASMA_SLAVE1_OFFSET = 100
ics.PLASMA_SLAVE1_OFFSET_RANGE2 = 4608
ics.PLASMA_SLAVE2_OFFSET = 200
ics.PLASMA_SLAVE2_OFFSET_RANGE2 = 8704
ics.PLASMA_SLAVE3_OFFSET_RANGE2 = 12800
ics.PLASMA_SLAVE_NUM = 51
ics.REPORT_ON_GPS = 15
ics.REPORT_ON_KLINE = 9
ics.REPORT_ON_LED1 = 7
ics.REPORT_ON_LED2 = 8
ics.REPORT_ON_MISC1 = 1
ics.REPORT_ON_MISC2 = 2
ics.REPORT_ON_MISC3 = 3
ics.REPORT_ON_MISC3_AIN = 10
ics.REPORT_ON_MISC4 = 4
ics.REPORT_ON_MISC4_AIN = 11
ics.REPORT_ON_MISC5 = 5
ics.REPORT_ON_MISC5_AIN = 12
ics.REPORT_ON_MISC6 = 6
ics.REPORT_ON_MISC6_AIN = 13
ics.REPORT_ON_PERIODIC = 0
ics.REPORT_ON_PWM_IN1 = 14
```

```
ics.RESISTOR_OFF = 1
ics.RESISTOR_ON = 0
ics.SCRIPT_LOCATION_FLASH_MEM = 0
ics.SCRIPT_LOCATION_INTERNAL_FLASH = 2
ics.SCRIPT_LOCATION_SDCARD = 1
ics.SCRIPT_LOCATION_VCAN3_MEM = 4
ics.SCRIPT_STATUS_RUNNING = 1
ics.SCRIPT_STATUS_STOPPED = 0
ics.SLEEP_MODE = 0
ics.SLOW_MODE = 1
ics.SPY_PROTOCOL_BEAN = 11
ics.SPY_PROTOCOL_CAN = 1
ics.SPY_PROTOCOL_CANFD = 30
ics.SPY_PROTOCOL_CGI = 18
ics.SPY_PROTOCOL_CHRYSLER_CCD = 8
ics.SPY_PROTOCOL_CHRYSLER_JVPW = 14
ics.SPY_PROTOCOL_CHRYSLER_SCI = 9
ics.SPY_PROTOCOL_CUSTOM = 0
ics.SPY_PROTOCOL_DALLAS_1WIRE = 25
ics.SPY_PROTOCOL_ETHERNET = 29
ics.SPY_PROTOCOL_FLEXRAY = 16
ics.SPY_PROTOCOL_FORD_UBP = 10
ics.SPY_PROTOCOL_GENERIC_MANCHSESTER = 26
ics.SPY_PROTOCOL_GENERIC_UART = 22
ics.SPY_PROTOCOL_GME_CIM_SCL_KLINE = 19
ics.SPY_PROTOCOL_GMFSA = 31
ics.SPY_PROTOCOL_GMLAN = 2
ics.SPY_PROTOCOL_GM_ALDL_UART = 7
ics.SPY_PROTOCOL_I2C = 21
ics.SPY_PROTOCOL_ISO9141 = 5
ics.SPY_PROTOCOL_J1708 = 13
ics.SPY_PROTOCOL_J1850PWM = 4
ics.SPY_PROTOCOL_J1850VPW = 3
ics.SPY_PROTOCOL_J1939 = 15
ics.SPY_PROTOCOL_JTAG = 23
ics.SPY_PROTOCOL_LIN = 12
```
ics.**SPY\_PROTOCOL\_MOST = 17** ics.**SPY\_PROTOCOL\_SENT\_PROTOCOL = 27** ics.**SPY\_PROTOCOL\_SPI = 20** ics.**SPY\_PROTOCOL\_TCP = 32** ics.**SPY\_PROTOCOL\_UART = 28** ics.**SPY\_PROTOCOL\_UNIO = 24** ics.**SPY\_STATUS2\_CAN\_HAVE\_LINK\_DATA = 4194304** ics.**SPY\_STATUS2\_CAN\_ISO15765\_LOGICAL\_FRAME = 2097152** ics.**SPY\_STATUS2\_END\_OF\_LONG\_MESSAGE = 1048576** ics.**SPY\_STATUS2\_ERROR\_FRAME = 131072** ics.**SPY\_STATUS2\_ETHERNET\_CRC\_ERROR = 2097152** ics.**SPY\_STATUS2\_ETHERNET\_FCS\_AVAILABLE = 8388608** ics.**SPY\_STATUS2\_ETHERNET\_FRAME\_TOO\_SHORT = 4194304** ics.**SPY\_STATUS2\_ETHERNET\_NO\_PADDING = 16777216** ics.**SPY\_STATUS2\_ETHERNET\_PREEMPTION\_ENABLED = 33554432** ics.**SPY\_STATUS2\_FLEXRAY\_NO\_CRC = 33554432** ics.**SPY\_STATUS2\_FLEXRAY\_NO\_HEADERCRC = 67108864** ics.**SPY\_STATUS2\_FLEXRAY\_TX\_AB = 2097152** ics.**SPY\_STATUS2\_FLEXRAY\_TX\_AB\_NO\_A = 4194304** ics.**SPY\_STATUS2\_FLEXRAY\_TX\_AB\_NO\_B = 8388608** ics.**SPY\_STATUS2\_FLEXRAY\_TX\_AB\_NO\_MATCH = 16777216** ics.**SPY\_STATUS2\_GLOBAL\_CHANGE = 65536** ics.**SPY\_STATUS2\_HAS\_VALUE = 1** ics.**SPY\_STATUS2\_HIGH\_VOLTAGE = 4** ics.**SPY\_STATUS2\_ISO\_FRAME\_ERROR = 134217728** ics.**SPY\_STATUS2\_ISO\_OVERFLOW\_ERROR = 268435456** ics.**SPY\_STATUS2\_ISO\_PARITY\_ERROR = 536870912** ics.**SPY\_STATUS2\_LIN\_ERR\_MSG\_ID\_PARITY = 67108864** ics.**SPY\_STATUS2\_LIN\_ERR\_RX\_BREAK\_NOT\_0 = 2097152** ics.**SPY\_STATUS2\_LIN\_ERR\_RX\_BREAK\_TOO\_SHORT = 4194304** ics.**SPY\_STATUS2\_LIN\_ERR\_RX\_DATA\_GREATER\_8 = 16777216** ics.**SPY\_STATUS2\_LIN\_ERR\_RX\_SYNC\_NOT\_55 = 8388608** ics.**SPY\_STATUS2\_LIN\_ERR\_TX\_RX\_MISMATCH = 33554432** ics.**SPY\_STATUS2\_LIN\_ID\_FRAME\_ERROR = 268435456** ics.**SPY\_STATUS2\_LIN\_NO\_SLAVE\_DATA = -2147483648** ics.**SPY\_STATUS2\_LIN\_SLAVE\_BYTE\_ERROR = 536870912**

ics.**SPY\_STATUS2\_LIN\_SYNC\_FRAME\_ERROR = 134217728** ics.**SPY\_STATUS2\_LONG\_MESSAGE = 8** ics.**SPY\_STATUS2\_MOST\_CHANGED\_PAR = -2147483648** ics.**SPY\_STATUS2\_MOST\_CONTROL\_DATA = 16777216** ics.**SPY\_STATUS2\_MOST\_I2S\_DUMP = 134217728** ics.**SPY\_STATUS2\_MOST\_LOW\_LEVEL = 8388608** ics.**SPY\_STATUS2\_MOST\_MHP\_CONTROL\_DATA = 67108864** ics.**SPY\_STATUS2\_MOST\_MHP\_USER\_DATA = 33554432** ics.**SPY\_STATUS2\_MOST\_MOST150 = 1073741824** ics.**SPY\_STATUS2\_MOST\_MOST50 = 536870912** ics.**SPY\_STATUS2\_MOST\_PACKET\_DATA = 2097152** ics.**SPY\_STATUS2\_MOST\_TOO\_SHORT = 268435456** ics.**SPY\_STATUS2\_RX\_TIMEOUT\_ERROR = 1073741824** ics.**SPY\_STATUS2\_VALUE\_IS\_BOOLEAN = 2** ics.**SPY\_STATUS3\_CANFD\_BRS = 16** ics.**SPY\_STATUS3\_CANFD\_ESI = 1** ics.**SPY\_STATUS3\_CANFD\_FDF = 8** ics.**SPY\_STATUS3\_CANFD\_IDE = 2** ics.**SPY\_STATUS3\_CANFD\_RTR = 4** ics.**SPY\_STATUS3\_LIN\_JUST\_BREAK\_SYNC = 1** ics.**SPY\_STATUS3\_LIN\_ONLY\_UPDATE\_SLAVE\_TABLE\_ONCE = 4** ics.**SPY\_STATUS3\_LIN\_SLAVE\_DATA\_TOO\_SHORT = 2** ics.**SPY\_STATUS\_ANALOG\_DIGITAL\_INPUT = 16777216** ics.**SPY\_STATUS\_AUDIO\_COMMENT = 4194304** ics.**SPY\_STATUS\_AVSI\_REC\_OVERFLOW = 1048576** ics.**SPY\_STATUS\_BAD\_MESSAGE\_BIT\_TIME\_ERROR = 16384** ics.**SPY\_STATUS\_BREAK = 524288** ics.**SPY\_STATUS\_BUS\_RECOVERED = 1024** ics.**SPY\_STATUS\_BUS\_SHORTED\_GND = 4096** ics.**SPY\_STATUS\_BUS\_SHORTED\_PLUS = 2048** ics.**SPY\_STATUS\_CANFD = 536870912** ics.**SPY\_STATUS\_CAN\_BUS\_OFF = 512** ics.**SPY\_STATUS\_CAN\_ERROR\_PASSIVE = 32** ics.**SPY\_STATUS\_CHECKSUM\_ERROR = 8192** ics.**SPY\_STATUS\_COMM\_IN\_OVERFLOW = 65536** ics.**SPY\_STATUS\_CRC\_ERROR = 16**

ics.**SPY\_STATUS\_EXPECTED\_LEN\_MISMATCH = 131072** ics.**SPY\_STATUS\_EXTENDED = -2147483648** ics.**SPY\_STATUS\_FLEXRAY\_PDU = 536870912** ics.**SPY\_STATUS\_FLEXRAY\_PDU\_NO\_UPDATE\_BIT = 8** ics.**SPY\_STATUS\_FLEXRAY\_PDU\_UPDATE\_BIT\_SET = 1073741824** ics.**SPY\_STATUS\_GLOBAL\_ERR = 1** ics.**SPY\_STATUS\_GPS\_DATA = 8388608** ics.**SPY\_STATUS\_HEADERCRC\_ERROR = 32** ics.**SPY\_STATUS\_HIGH\_SPEED = 1073741824** ics.**SPY\_STATUS\_INCOMPLETE\_FRAME = 64** ics.**SPY\_STATUS\_INIT\_MESSAGE = 536870912** ics.**SPY\_STATUS\_LIN\_MASTER = 536870912** ics.**SPY\_STATUS\_LOST\_ARBITRATION = 128** ics.**SPY\_STATUS\_MSG\_NO\_MATCH = 262144** ics.**SPY\_STATUS\_NETWORK\_MESSAGE\_TYPE = 67108864** ics.**SPY\_STATUS\_PDU = 536870912** ics.**SPY\_STATUS\_REMOTE\_FRAME = 8** ics.**SPY\_STATUS\_TEST\_TRIGGER = 2097152** ics.**SPY\_STATUS\_TEXT\_COMMENT = 33554432** ics.**SPY\_STATUS\_TX\_MSG = 2** ics.**SPY\_STATUS\_TX\_NOMATCH = 32768** ics.**SPY\_STATUS\_UNDEFINED\_ERROR = 256** ics.**SPY\_STATUS\_VSI\_IFR\_CRC\_BIT = 268435456** ics.**SPY\_STATUS\_VSI\_TX\_UNDERRUN = 134217728** ics.**SPY\_STATUS\_XTD\_FRAME = 4** ics.**SWCAN\_AUTOSWITCH\_DISABLED = 0** ics.**SWCAN\_AUTOSWITCH\_DISABLED\_RESISTOR\_ENABLED = 3** ics.**SWCAN\_AUTOSWITCH\_NO\_RESISTOR = 1** ics.**SWCAN\_AUTOSWITCH\_WITH\_RESISTOR = 2** ics.**SWCAN\_SETTINGS\_SIZE = 14** ics.**UART\_SETTINGS\_SIZE = 16** ics.**USE\_TQ = 1** ics.**VNETBITS\_FEATURE\_ANDROID\_MSGS = 1** ics.**VNETBITS\_FEATURE\_DISABLE\_USB\_CHECK = 2**

Python Module Index

i ics, ??

### Index

### A

AckBytes (*ics.SpyMessage attribute*), [14](#page-17-1) AckBytes (*ics.SpyMessageJ1850 attribute*), [15](#page-18-0) ain\_sample\_period (*ics.CyanSettings attribute*), [4](#page-7-0) ain\_sample\_period (*ics.FireSettings attribute*), [8](#page-11-0) ain\_sample\_period (*ics.RadGalaxySettings attribute*), [11](#page-14-0) ain\_threshold (*ics.CyanSettings attribute*), [4](#page-7-0) ain\_threshold (*ics.FireSettings attribute*), [8](#page-11-0) ain\_threshold (*ics.RadGalaxySettings attribute*), [11](#page-14-0) ApiFirmwareInfo (*class in ics*), [1](#page-4-1) ArbIDOrHeader (*ics.SpyMessage attribute*), [14](#page-17-1) ArgumentError, [1](#page-4-1) AUTO (*in module ics*), [49](#page-52-0) auto\_baud (*ics.CanSettings attribute*), [3](#page-6-2) auto\_baud (*ics.SWCanSettings attribute*), [14](#page-17-1) auto\_neg (*ics.EthernetSettings attribute*), [7](#page-10-1) AutoHandleClose (*ics.NeoDevice attribute*), [10](#page-13-1)

# B

backupPowerEnabled (*ics.Fire2DeviceStatus attribute*), [7](#page-10-1) backupPowerGood (*ics.Fire2DeviceStatus attribute*), [7](#page-10-1) base36enc() (*in module ics*), [23](#page-26-8) Baudrate (*ics.CanSettings attribute*), [2](#page-5-0) Baudrate (*ics.Iso9141Keyword2000Settings attribute*), [10](#page-13-1) Baudrate (*ics.LinSettings attribute*), [10](#page-13-1) Baudrate (*ics.SWCanSettings attribute*), [13](#page-16-0) Baudrate (*ics.UartSettings attribute*), [17](#page-20-1) bEnReportLinkQuality (*ics.OpEthGeneralSettings attribute*), [11](#page-14-0) blockSize (*ics.CmISO157652RxMessage attribute*), [3](#page-6-2) blockSize (*ics.CmISO157652TxMessage attribute*), [3](#page-6-2) bOptions (*ics.UartSettings attribute*), [17](#page-20-1) BPS100 (*in module ics*), [49](#page-52-0) BPS1000 (*in module ics*), [49](#page-52-0) BPS100000 (*in module ics*), [49](#page-52-0)

BPS10400 (*in module ics*), [49](#page-52-0) BPS117647 (*in module ics*), [49](#page-52-0) BPS125 (*in module ics*), [49](#page-52-0) BPS20 (*in module ics*), [49](#page-52-0) BPS2000 (*in module ics*), [49](#page-52-0) BPS250 (*in module ics*), [49](#page-52-0) BPS33 (*in module ics*), [49](#page-52-0) BPS33333 (*in module ics*), [49](#page-52-0) BPS4000 (*in module ics*), [49](#page-52-0) BPS50 (*in module ics*), [49](#page-52-0) BPS500 (*in module ics*), [49](#page-52-0) BPS5000 (*in module ics*), [49](#page-52-0) BPS50000 (*in module ics*), [49](#page-52-0) BPS62 (*in module ics*), [49](#page-52-0) BPS62500 (*in module ics*), [49](#page-52-0) BPS666 (*in module ics*), [49](#page-52-0) BPS71429 (*in module ics*), [49](#page-52-0) BPS800 (*in module ics*), [49](#page-52-0) BPS83 (*in module ics*), [49](#page-52-0) BPS83333 (*in module ics*), [50](#page-53-0) brgh (*ics.Iso9141Keyword2000Settings attribute*), [10](#page-13-1) brgh (*ics.LinSettings attribute*), [10](#page-13-1) brgh (*ics.UartSettings attribute*), [17](#page-20-1) BRP (*ics.CanSettings attribute*), [2](#page-5-0) BRP (*ics.SWCanSettings attribute*), [13](#page-16-0) bTapEnPtp (*ics.OpEthGeneralSettings attribute*), [11](#page-14-0) bTapEnSwitch (*ics.OpEthGeneralSettings attribute*), [11](#page-14-0) BUILD\_DATETIME (*in module ics*), [50](#page-53-0)

# C

can1 (*ics.CyanSettings attribute*), [4](#page-7-0) can1 (*ics.FireSettings attribute*), [8](#page-11-0) can1 (*ics.RadGalaxySettings attribute*), [11](#page-14-0) can1 (*ics.Vcan3Settings attribute*), [17](#page-20-1) can1 (*ics.Vcan412Settings attribute*), [18](#page-21-0) can1 (*ics.VcanRFSettings attribute*), [18](#page-21-0) can1 (*ics.VividCANSettings attribute*), [19](#page-22-0) can1\_options (*ics.TextApiSettings attribute*), [16](#page-19-0) can1\_rx\_id (*ics.TextApiSettings attribute*), [16](#page-19-0)

can1\_tx\_id (*ics.TextApiSettings attribute*), [16](#page-19-0) can2 (*ics.CyanSettings attribute*), [4](#page-7-0) can2 (*ics.FireSettings attribute*), [8](#page-11-0) can2 (*ics.RadGalaxySettings attribute*), [11](#page-14-0) can2 (*ics.Vcan3Settings attribute*), [17](#page-20-1) can2 (*ics.Vcan412Settings attribute*), [18](#page-21-0) can2 (*ics.VcanRFSettings attribute*), [18](#page-21-0) can2\_options (*ics.TextApiSettings attribute*), [16](#page-19-0) can2\_rx\_id (*ics.TextApiSettings attribute*), [17](#page-20-1) can2\_tx\_id (*ics.TextApiSettings attribute*), [17](#page-20-1) can3 (*ics.CyanSettings attribute*), [4](#page-7-0) can3 (*ics.FireSettings attribute*), [8](#page-11-0) can3 (*ics.RadGalaxySettings attribute*), [11](#page-14-0) can3 (*ics.VcanRFSettings attribute*), [18](#page-21-0) can3\_options (*ics.TextApiSettings attribute*), [17](#page-20-1) can3\_rx\_id (*ics.TextApiSettings attribute*), [17](#page-20-1) can3\_tx\_id (*ics.TextApiSettings attribute*), [17](#page-20-1) can4 (*ics.CyanSettings attribute*), [4](#page-7-0) can4 (*ics.FireSettings attribute*), [8](#page-11-0) can4 (*ics.RadGalaxySettings attribute*), [11](#page-14-0) can4 (*ics.VcanRFSettings attribute*), [18](#page-21-0) can4\_options (*ics.TextApiSettings attribute*), [17](#page-20-1) can4\_rx\_id (*ics.TextApiSettings attribute*), [17](#page-20-1) can4\_tx\_id (*ics.TextApiSettings attribute*), [17](#page-20-1) can5 (*ics.CyanSettings attribute*), [4](#page-7-0) can5 (*ics.RadGalaxySettings attribute*), [11](#page-14-0) can6 (*ics.CyanSettings attribute*), [4](#page-7-0) can6 (*ics.RadGalaxySettings attribute*), [11](#page-14-0) can7 (*ics.CyanSettings attribute*), [4](#page-7-0) can7 (*ics.RadGalaxySettings attribute*), [12](#page-15-0) can8 (*ics.CyanSettings attribute*), [4](#page-7-0) can8 (*ics.RadGalaxySettings attribute*), [12](#page-15-0) CAN\_BPS10000 (*in module ics*), [50](#page-53-0) CAN\_BPS5000 (*in module ics*), [50](#page-53-0) CAN\_BPS6667 (*in module ics*), [50](#page-53-0) CAN\_BPS8000 (*in module ics*), [50](#page-53-0) CAN\_SETTINGS\_SIZE (*in module ics*), [50](#page-53-0) can\_switch\_mode (*ics.CyanSettings attribute*), [5](#page-8-0) can\_switch\_mode (*ics.RadGalaxySettings attribute*), [12](#page-15-0) can\_switch\_mode (*ics.VividCANSettings attribute*), [19](#page-22-0) canfd1 (*ics.CyanSettings attribute*), [5](#page-8-0) canfd1 (*ics.RadGalaxySettings attribute*), [12](#page-15-0) canfd1 (*ics.Vcan412Settings attribute*), [18](#page-21-0) canfd2 (*ics.CyanSettings attribute*), [5](#page-8-0) canfd2 (*ics.RadGalaxySettings attribute*), [12](#page-15-0) canfd2 (*ics.Vcan412Settings attribute*), [18](#page-21-0) canfd3 (*ics.CyanSettings attribute*), [5](#page-8-0) canfd3 (*ics.RadGalaxySettings attribute*), [12](#page-15-0) canfd4 (*ics.CyanSettings attribute*), [5](#page-8-0) canfd4 (*ics.RadGalaxySettings attribute*), [12](#page-15-0) canfd5 (*ics.CyanSettings attribute*), [5](#page-8-0) canfd5 (*ics.RadGalaxySettings attribute*), [12](#page-15-0)

canfd6 (*ics.CyanSettings attribute*), [5](#page-8-0) canfd6 (*ics.RadGalaxySettings attribute*), [12](#page-15-0) canfd7 (*ics.CyanSettings attribute*), [5](#page-8-0) canfd7 (*ics.RadGalaxySettings attribute*), [12](#page-15-0) canfd8 (*ics.CyanSettings attribute*), [5](#page-8-0) canfd8 (*ics.RadGalaxySettings attribute*), [12](#page-15-0) CANFD\_BRS\_ENABLED (*in module ics*), [50](#page-53-0) CANFD\_BRS\_ENABLED\_ISO (*in module ics*), [50](#page-53-0) CANFD\_ENABLED (*in module ics*), [50](#page-53-0) CANFD\_ENABLED\_ISO (*in module ics*), [50](#page-53-0) CANFD\_SETTINGS\_SIZE (*in module ics*), [50](#page-53-0) CanFdSettings (*class in ics*), [2](#page-5-0) CanSettings (*class in ics*), [2](#page-5-0) CANTERM\_SETTINGS\_SIZE (*in module ics*), [50](#page-53-0) cf\_timeout (*ics.CmISO157652RxMessage attribute*), [3](#page-6-2) cgi\_baud (*ics.FireSettings attribute*), [8](#page-11-0) cgi\_chksum\_enable (*ics.FireSettings attribute*), [8](#page-11-0) cgi\_enable\_reserved (*ics.FireSettings attribute*), [8](#page-11-0) cgi\_rx\_ifs\_bit\_times (*ics.FireSettings attribute*), [8](#page-11-0) cgi\_tx\_ifs\_bit\_times (*ics.FireSettings attribute*), [8](#page-11-0) chksum\_enabled (*ics.Iso9141Keyword2000Settings attribute*), [10](#page-13-1) close\_device() (*in module ics*), [24](#page-27-4) ClosePort() (*in module ics*), [20](#page-23-6) CmISO157652RxMessage (*class in ics*), [3](#page-6-2) CmISO157652TxMessage (*class in ics*), [3](#page-6-2) coremini\_clear() (*in module ics*), [24](#page-27-4) coremini\_get\_fblock\_status() (*in module ics*), [24](#page-27-4) coremini\_get\_status() (*in module ics*), [24](#page-27-4) coremini\_load() (*in module ics*), [25](#page-28-4) coremini\_read\_app\_signal() (*in module ics*), [25](#page-28-4) coremini\_read\_rx\_message() (*in module ics*), [25](#page-28-4) coremini\_read\_tx\_message() (*in module ics*), [25](#page-28-4) coremini\_start() (*in module ics*), [26](#page-29-5) coremini\_start\_fblock() (*in module ics*), [26](#page-29-5) coremini\_stop() (*in module ics*), [26](#page-29-5) coremini\_stop\_fblock() (*in module ics*), [26](#page-29-5) coremini\_write\_app\_signal() (*in module ics*), [26](#page-29-5) coremini\_write\_rx\_message() (*in module ics*), [27](#page-30-3) coremini\_write\_tx\_message() (*in module ics*), [27](#page-30-3) create\_neovi\_radio\_message() (*in module ics*), [27](#page-30-3)

CyanSettings (*class in ics*), [4](#page-7-0)

### D

data (*ics.CmISO157652TxMessage attribute*), [3](#page-6-2) Data (*ics.SpyMessage attribute*), [14](#page-17-1) Data (*ics.SpyMessageJ1850 attribute*), [15](#page-18-0) DescriptionID (*ics.SpyMessage attribute*), [14](#page-17-1) DescriptionID (*ics.SpyMessageJ1850 attribute*), [15](#page-18-0) DeviceSettings (*class in ics*), [7](#page-10-1) DeviceSettingType (*ics.DeviceSettings attribute*), [7](#page-10-1) DeviceType (*ics.NeoDevice attribute*), [10](#page-13-1) digitalIoThresholdEnable (*ics.CyanSettings attribute*), [5](#page-8-0) digitalIoThresholdTicks (*ics.CyanSettings attribute*), [5](#page-8-0) DISABLE (*in module ics*), [50](#page-53-0) disableUsbCheckOnBoot (*ics.CyanSettings attribute*), [5](#page-8-0) disableUsbCheckOnBoot (*ics.Vcan412Settings attribute*), [18](#page-21-0) disableUsbCheckOnBoot (*ics.VividCANSettings attribute*), [19](#page-22-0) duplex (*ics.EthernetSettings attribute*), [7](#page-10-1)

# E

ecu\_id (*ics.VividCANSettings attribute*), [19](#page-22-0) enable\_network\_com() (*in module ics*), [27](#page-30-3) enableLatencyTest (*ics.CyanSettings attribute*), [5](#page-8-0) enableLatencyTest (*ics.Vcan412Settings attribute*), [18](#page-21-0) enableLatencyTest (*ics.VividCANSettings attribute*), [20](#page-23-6) ethernet (*ics.CyanSettings attribute*), [5](#page-8-0) ETHERNET\_SETTINGS\_SIZE (*in module ics*), [50](#page-53-0) ethernetActivationLineEnabled (*ics.Fire2DeviceStatus attribute*), [7](#page-10-1) EthernetSettings (*class in ics*), [7](#page-10-1) extendedAddress (*ics.CmISO157652RxMessage attribute*), [3](#page-6-2) extendedAddress (*ics.CmISO157652TxMessage attribute*), [3](#page-6-2) ExtraDataPtr (*ics.SpyMessage attribute*), [14](#page-17-1) ExtraDataPtr (*ics.SpyMessageJ1850 attribute*), [15](#page-18-0) ExtraDataPtrEnabled (*ics.SpyMessage attribute*), [14](#page-17-1) ExtraDataPtrEnabled (*ics.SpyMessageJ1850 attribute*), [15](#page-18-0) F fast\_init\_network\_enables\_1 (*ics.FireSettings*

*attribute*), [8](#page-11-0) fast\_init\_network\_enables\_2 (*ics.FireSettings attribute*), [8](#page-11-0) FAST\_MODE (*in module ics*), [50](#page-53-0)

fc\_id (*ics.CmISO157652RxMessage attribute*), [3](#page-6-2) fc\_id (*ics.CmISO157652TxMessage attribute*), [3](#page-6-2) fc\_id\_mask (*ics.CmISO157652TxMessage attribute*), [4](#page-7-0) FDBaudrate (*ics.CanFdSettings attribute*), [2](#page-5-0) FDBRP (*ics.CanFdSettings attribute*), [2](#page-5-0) FDMode (*ics.CanFdSettings attribute*), [2](#page-5-0) FDTqProp (*ics.CanFdSettings attribute*), [2](#page-5-0) FDTqSeg1 (*ics.CanFdSettings attribute*), [2](#page-5-0) FDTqSeg2 (*ics.CanFdSettings attribute*), [2](#page-5-0) FDTqSync (*ics.CanFdSettings attribute*), [2](#page-5-0) find\_devices() (*in module ics*), [28](#page-31-4) FindNeoDevices() (*in module ics*), [20](#page-23-6) fire (*ics.DeviceSettings attribute*), [7](#page-10-1) Fire2DeviceStatus (*class in ics*), [7](#page-10-1) fire2Status (*ics.IcsDeviceStatus attribute*), [9](#page-12-0) FireSettings (*class in ics*), [7](#page-10-1) firmware\_update\_required() (*in module ics*), [28](#page-31-4) flags (*ics.CmISO157652RxMessage attribute*), [3](#page-6-2) flags (*ics.CmISO157652TxMessage attribute*), [4](#page-7-0) flow\_control (*ics.UartSettings attribute*), [17](#page-20-1) flowControlExtendedAddress (*ics.CmISO157652RxMessage attribute*), [3](#page-6-2) flowControlExtendedAddress (*ics.CmISO157652TxMessage attribute*), [4](#page-7-0) force\_firmware\_update() (*in module ics*), [28](#page-31-4) fs\_timeout (*ics.CmISO157652TxMessage attribute*), [4](#page-7-0) fs\_wait (*ics.CmISO157652TxMessage attribute*), [4](#page-7-0)

# G

get\_active\_vnet\_channel() (*in module ics*), [28](#page-31-4) get\_backup\_power\_enabled() (*in module ics*), [29](#page-32-5) get\_backup\_power\_ready() (*in module ics*), [29](#page-32-5) get\_device\_settings() (*in module ics*), [29](#page-32-5) get\_device\_status() (*in module ics*), [29](#page-32-5) get\_dll\_firmware\_info() (*in module ics*), [29](#page-32-5) get\_dll\_version() (*in module ics*), [30](#page-33-4) get\_error\_messages() (*in module ics*), [30](#page-33-4) get\_hw\_firmware\_info() (*in module ics*), [30](#page-33-4) get\_last\_api\_error() (*in module ics*), [30](#page-33-4) get\_library\_path() (*in module ics*), [31](#page-34-4) get\_messages() (*in module ics*), [31](#page-34-4) get\_performance\_parameters() (*in module ics*), [31](#page-34-4) get\_rtc() (*in module ics*), [31](#page-34-4) get\_script\_status() (*in module ics*), [32](#page-35-6) get\_serial\_number() (*in module ics*), [32](#page-35-6) get\_timestamp\_for\_msg() (*in module ics*), [32](#page-35-6) GetDLLVersion() (*in module ics*), [20](#page-23-6)

GetErrorMessages() (*in module ics*), [20](#page-23-6) GetHWFirmwareInfo() (*in module ics*), [20](#page-23-6) GetLastAPIError() (*in module ics*), [20](#page-23-6) GetMessages() (*in module ics*), [21](#page-24-9) GetPerformanceParameters() (*in module ics*), [21](#page-24-9) GetRTC() (*in module ics*), [21](#page-24-9) GetSerialNumber() (*in module ics*), [21](#page-24-9) GLOBAL\_SETTINGS\_SIZE (*in module ics*), [50](#page-53-0) GS\_VERSION (*in module ics*), [50](#page-53-0)

### H

Handle (*ics.NeoDevice attribute*), [10](#page-13-1) Header (*ics.SpyMessageJ1850 attribute*), [15](#page-18-0) high\_speed\_auto\_switch (*ics.SWCanSettings attribute*), [14](#page-17-1)

## I

iAppMajor (*ics.ApiFirmwareInfo attribute*), [1](#page-4-1) iAppMinor (*ics.ApiFirmwareInfo attribute*), [1](#page-4-1) iBoardRevMajor (*ics.ApiFirmwareInfo attribute*), [1](#page-4-1) iBoardRevMinor (*ics.ApiFirmwareInfo attribute*), [1](#page-4-1) iBootLoaderVersionMajor (*ics.ApiFirmwareInfo attribute*), [1](#page-4-1) iBootLoaderVersionMinor (*ics.ApiFirmwareInfo attribute*), [1](#page-4-1) ics (*module*), [1](#page-4-1) IcsDeviceStatus (*class in ics*), [9](#page-12-0) icsneoEnableNetworkCom() (*in module ics*), [32](#page-35-6) icsneoFirmwareUpdateRequired() (*in module ics*), [32](#page-35-6) icsneoForceFirmwareUpdate() (*in module ics*), [32](#page-35-6) icsneoGetActiveVNETChannel() (*in module ics*), [32](#page-35-6) icsneoGetBackupPowerEnabled() (*in module ics*), [33](#page-36-9) icsneoGetBackupPowerReady() (*in module ics*), [33](#page-36-9) icsneoGetDeviceStatus() (*in module ics*), [33](#page-36-9) icsneoGetDLLFirmwareInfo() (*in module ics*), [33](#page-36-9) icsneoGetFireSettings() (*in module ics*), [33](#page-36-9) icsneoGetTimeStampForMsg() (*in module ics*), [33](#page-36-9) icsneoGetVCAN3Settings() (*in module ics*), [33](#page-36-9) icsneoISO15765\_DisableNetworks() (*in module ics*), [33](#page-36-9) icsneoISO15765\_EnableNetworks() (*in module ics*), [33](#page-36-9) icsneoISO15765\_ReceiveMessage() (*in module ics*), [34](#page-37-8) icsneoISO15765\_TransmitMessage() (*in module ics*), [34](#page-37-8)

icsneoLoadDefaultSettings() (*in module ics*), [34](#page-37-8) icsneoReadSDCard() (*in module ics*), [34](#page-37-8) icsneoScriptGetScriptStatusEx() (*in module ics*), [34](#page-37-8) icsneoSetActiveVNETChannel() (*in module ics*), [34](#page-37-8) icsneoSetBackupPowerEnabled() (*in module ics*), [34](#page-37-8) icsneoSetBitRate() (*in module ics*), [34](#page-37-8) icsneoSetBitRateEx() (*in module ics*), [35](#page-38-8) icsneoSetContext() (*in module ics*), [35](#page-38-8) icsneoSetFDBitRate() (*in module ics*), [35](#page-38-8) icsneoSetFireSettings() (*in module ics*), [35](#page-38-8) icsneoSetVCAN3Settings() (*in module ics*), [35](#page-38-8) icsneoWriteSDCard() (*in module ics*), [35](#page-38-8) id (*ics.CmISO157652RxMessage attribute*), [3](#page-6-2) id (*ics.CmISO157652TxMessage attribute*), [4](#page-7-0) id\_mask (*ics.CmISO157652RxMessage attribute*), [3](#page-6-2) idle\_wakeup\_network\_enables\_1 (*ics.RadGalaxySettings attribute*), [12](#page-15-0) idle\_wakeup\_network\_enables\_1 (*ics.VcanRFSettings attribute*), [18](#page-21-0) idle\_wakeup\_network\_enables\_2 (*ics.RadGalaxySettings attribute*), [12](#page-15-0) idle\_wakeup\_network\_enables\_2 (*ics.VcanRFSettings attribute*), [18](#page-21-0) idle\_wakeup\_network\_enables\_3 (*ics.CyanSettings attribute*), [5](#page-8-0) idle\_wakeup\_network\_enables\_3 (*ics.RadGalaxySettings attribute*), [12](#page-15-0) iMainFirmChkSum (*ics.ApiFirmwareInfo attribute*), [1](#page-4-1) iMainFirmDateDay (*ics.ApiFirmwareInfo attribute*), [1](#page-4-1) iMainFirmDateHour (*ics.ApiFirmwareInfo attribute*), [1](#page-4-1) iMainFirmDateMin (*ics.ApiFirmwareInfo attribute*), [1](#page-4-1) iMainFirmDateMonth (*ics.ApiFirmwareInfo attribute*), [2](#page-5-0) iMainFirmDateSecond (*ics.ApiFirmwareInfo attribute*), [2](#page-5-0) iMainFirmDateYear (*ics.ApiFirmwareInfo attribute*), [2](#page-5-0) iMainVnetHWrevMajor (*ics.ApiFirmwareInfo attribute*), [2](#page-5-0) iMainVnetHWrevMinor (*ics.ApiFirmwareInfo attribute*), [2](#page-5-0) iMainVnetSRAMSize (*ics.ApiFirmwareInfo attribute*), [2](#page-5-0) iManufactureDay (*ics.ApiFirmwareInfo attribute*), [2](#page-5-0) iManufactureMonth (*ics.ApiFirmwareInfo tribute*), [2](#page-5-0) iManufactureYear (*ics.ApiFirmwareInfo attribute*),

[2](#page-5-0)

- init\_steps (*ics.Iso9141Keyword2000Settings attribute*), [10](#page-13-1) innerFrameDelay25us (*ics.CanSettings attribute*), [3](#page-6-2) ISO15765\_2\_NETWORK\_HSCAN (*in module ics*), [50](#page-53-0)
- ISO15765\_2\_NETWORK\_HSCAN2 (*in module ics*), [50](#page-53-0)
- ISO15765\_2\_NETWORK\_HSCAN3 (*in module ics*), [50](#page-53-0)
- ISO15765\_2\_NETWORK\_HSCAN4 (*in module ics*), [50](#page-53-0)
- ISO15765\_2\_NETWORK\_HSCAN5 (*in module ics*), [50](#page-53-0)
- ISO15765\_2\_NETWORK\_HSCAN6 (*in module ics*), [50](#page-53-0)
- ISO15765\_2\_NETWORK\_HSCAN7 (*in module ics*), [50](#page-53-0)
- ISO15765\_2\_NETWORK\_MSCAN (*in module ics*), [50](#page-53-0)
- ISO15765\_2\_NETWORK\_SWCAN (*in module ics*), [50](#page-53-0)
- ISO15765\_2\_NETWORK\_SWCAN2 (*in module ics*), [50](#page-53-0) iso15765\_disable\_networks() (*in module ics*),
- [35](#page-38-8) iso15765\_enable\_networks() (*in module ics*), [35](#page-38-8)
- iso15765\_receive\_message() (*in module ics*), [36](#page-39-5)
- iso15765\_separation\_time\_offset (*ics.CyanSettings attribute*), [5](#page-8-0)
- iso15765\_separation\_time\_offset (*ics.FireSettings attribute*), [8](#page-11-0)
- iso15765\_separation\_time\_offset (*ics.RadGalaxySettings attribute*), [12](#page-15-0)
- iso15765\_separation\_time\_offset (*ics.Vcan3Settings attribute*), [17](#page-20-1)
- iso15765\_separation\_time\_offset (*ics.Vcan412Settings attribute*), [18](#page-21-0)
- iso15765\_separation\_time\_offset (*ics.VcanRFSettings attribute*), [19](#page-22-0)
- iso15765\_separation\_time\_offset (*ics.VividCANSettings attribute*), [20](#page-23-6)
- iso15765\_transmit\_message() (*in module ics*), [36](#page-39-5)
- ISO9141\_KEYWORD2000\_\_INIT\_STEP\_SIZE (*in module ics*), [50](#page-53-0)
- ISO9141\_KEYWORD2000\_SETTINGS\_SIZE (*in module ics*), [50](#page-53-0)
- iso9141\_kwp\_enable\_reserved (*ics.FireSettings attribute*), [8](#page-11-0)
- iso9141\_kwp\_enable\_reserved (*ics.VcanRFSettings attribute*), [19](#page-22-0)
- iso9141\_kwp\_settings (*ics.FireSettings attribute*), [8](#page-11-0)
- iso9141\_kwp\_settings (*ics.VcanRFSettings attribute*), [19](#page-22-0)
- iso9141\_kwp\_settings\_1 (*ics.CyanSettings attribute*), [5](#page-8-0)
- iso9141\_kwp\_settings\_1 (*ics.RadGalaxySettings attribute*), [12](#page-15-0)
- iso9141\_kwp\_settings\_2 (*ics.CyanSettings at-*iType (*ics.ApiFirmwareInfo attribute*), [2](#page-5-0)

*tribute*), [5](#page-8-0)

- iso9141\_kwp\_settings\_2 (*ics.FireSettings attribute*), [8](#page-11-0)
- iso9141\_kwp\_settings\_2 (*ics.VcanRFSettings attribute*), [19](#page-22-0)
- iso9141\_kwp\_settings\_3 (*ics.CyanSettings attribute*), [5](#page-8-0)
- iso9141\_kwp\_settings\_3 (*ics.FireSettings attribute*), [8](#page-11-0)
- iso9141\_kwp\_settings\_4 (*ics.CyanSettings attribute*), [5](#page-8-0)
- iso9141\_kwp\_settings\_4 (*ics.FireSettings attribute*), [8](#page-11-0)
- Iso9141Keyword2000InitSteps (*class in ics*), [10](#page-13-1)
- Iso9141Keyword2000Settings (*class in ics*), [10](#page-13-1)
- iso\_msg\_termination (*ics.FireSettings attribute*), [8](#page-11-0)
- iso\_msg\_termination (*ics.VcanRFSettings attribute*), [19](#page-22-0)
- iso\_msg\_termination\_1 (*ics.CyanSettings attribute*), [5](#page-8-0)
- iso\_msg\_termination\_1 (*ics.RadGalaxySettings attribute*), [12](#page-15-0)
- iso\_msg\_termination\_2 (*ics.CyanSettings attribute*), [5](#page-8-0)
- iso\_msg\_termination\_2 (*ics.FireSettings attribute*), [8](#page-11-0)
- iso\_msg\_termination\_2 (*ics.VcanRFSettings attribute*), [19](#page-22-0)
- iso\_msg\_termination\_3 (*ics.CyanSettings attribute*), [5](#page-8-0)
- iso\_msg\_termination\_3 (*ics.FireSettings attribute*), [8](#page-11-0)
- iso\_msg\_termination\_4 (*ics.CyanSettings attribute*), [5](#page-8-0)
- iso\_msg\_termination\_4 (*ics.FireSettings attribute*), [8](#page-11-0)
- iso\_parity (*ics.FireSettings attribute*), [8](#page-11-0)
- iso\_parity (*ics.VcanRFSettings attribute*), [19](#page-22-0)
- iso\_parity\_1 (*ics.CyanSettings attribute*), [6](#page-9-0)
	- iso\_parity\_1 (*ics.RadGalaxySettings attribute*), [12](#page-15-0)
	- iso\_parity\_2 (*ics.CyanSettings attribute*), [6](#page-9-0)
	- iso\_parity\_2 (*ics.FireSettings attribute*), [8](#page-11-0)
	- iso\_parity\_2 (*ics.VcanRFSettings attribute*), [19](#page-22-0)
	- iso\_parity\_3 (*ics.CyanSettings attribute*), [6](#page-9-0)
	- iso\_parity\_3 (*ics.FireSettings attribute*), [9](#page-12-0)
	- iso\_parity\_4 (*ics.CyanSettings attribute*), [6](#page-9-0)
	- iso\_parity\_4 (*ics.FireSettings attribute*), [9](#page-12-0) iso\_tester\_pullup\_enable (*ics.FireSettings attribute*), [9](#page-12-0)
	- iso\_tester\_pullup\_enable (*ics.VcanRFSettings attribute*), [19](#page-22-0)

IsOpen (*ics.NeoDevice attribute*), [10](#page-13-1)

### J

J1708\_SETTINGS\_SIZE (*in module ics*), [50](#page-53-0)

### K

k (*ics.Iso9141Keyword2000InitSteps attribute*), [10](#page-13-1)

### L

l (*ics.Iso9141Keyword2000InitSteps attribute*), [10](#page-13-1) led\_mode (*ics.EthernetSettings attribute*), [7](#page-10-1) lin1 (*ics.CyanSettings attribute*), [6](#page-9-0) lin1 (*ics.FireSettings attribute*), [9](#page-12-0) lin1 (*ics.RadGalaxySettings attribute*), [12](#page-15-0) lin1 (*ics.VcanRFSettings attribute*), [19](#page-22-0) lin2 (*ics.CyanSettings attribute*), [6](#page-9-0) lin2 (*ics.FireSettings attribute*), [9](#page-12-0) lin2 (*ics.VcanRFSettings attribute*), [19](#page-22-0) lin3 (*ics.CyanSettings attribute*), [6](#page-9-0) lin3 (*ics.FireSettings attribute*), [9](#page-12-0) lin4 (*ics.CyanSettings attribute*), [6](#page-9-0) lin4 (*ics.FireSettings attribute*), [9](#page-12-0) lin5 (*ics.CyanSettings attribute*), [6](#page-9-0) lin6 (*ics.CyanSettings attribute*), [6](#page-9-0) LIN\_SETTINGS\_SIZE (*in module ics*), [50](#page-53-0) link\_speed (*ics.EthernetSettings attribute*), [7](#page-10-1) LinSettings (*class in ics*), [10](#page-13-1) LISTEN\_ALL (*in module ics*), [50](#page-53-0) LISTEN\_ONLY (*in module ics*), [50](#page-53-0) load\_default\_settings() (*in module ics*), [36](#page-39-5) LOOPBACK (*in module ics*), [50](#page-53-0) lsft (*ics.FireSettings attribute*), [9](#page-12-0) lsft1 (*ics.CyanSettings attribute*), [6](#page-9-0) lsft2 (*ics.CyanSettings attribute*), [6](#page-9-0) lsftcan1 (*ics.VividCANSettings attribute*), [20](#page-23-6)

### M

MasterResistor (*ics.LinSettings attribute*), [10](#page-13-1) MaxAllowedClients (*ics.NeoDevice attribute*), [10](#page-13-1) MessagePieceID (*ics.SpyMessage attribute*), [14](#page-17-1) MessagePieceID (*ics.SpyMessageJ1850 attribute*), [15](#page-18-0) misc\_io\_analog\_enable (*ics.CyanSettings attribute*), [6](#page-9-0) misc\_io\_analog\_enable (*ics.FireSettings attribute*), [9](#page-12-0) misc\_io\_analog\_enable (*ics.RadGalaxySettings attribute*), [12](#page-15-0) misc\_io\_analog\_enable (*ics.VcanRFSettings attribute*), [19](#page-22-0) misc\_io\_initial\_ddr (*ics.CyanSettings attribute*), [6](#page-9-0) misc\_io\_initial\_ddr (*ics.FireSettings attribute*), [9](#page-12-0) misc\_io\_initial\_ddr (*ics.RadGalaxySettings at-*

- misc\_io\_initial\_ddr (*ics.Vcan3Settings attribute*), [17](#page-20-1)
- misc\_io\_initial\_ddr (*ics.VcanRFSettings attribute*), [19](#page-22-0)
- misc\_io\_initial\_latch (*ics.CyanSettings attribute*), [6](#page-9-0)
- misc\_io\_initial\_latch (*ics.FireSettings attribute*), [9](#page-12-0)
- misc\_io\_initial\_latch (*ics.RadGalaxySettings attribute*), [12](#page-15-0)
- misc\_io\_initial\_latch (*ics.Vcan3Settings attribute*), [17](#page-20-1)
- misc\_io\_initial\_latch (*ics.VcanRFSettings attribute*), [19](#page-22-0)
- misc\_io\_on\_report\_events (*ics.CyanSettings attribute*), [6](#page-9-0)
- misc\_io\_on\_report\_events (*ics.FireSettings attribute*), [9](#page-12-0)
- misc\_io\_on\_report\_events (*ics.RadGalaxySettings attribute*), [12](#page-15-0)
- misc\_io\_on\_report\_events (*ics.Vcan3Settings attribute*), [17](#page-20-1)
- misc\_io\_on\_report\_events (*ics.VcanRFSettings attribute*), [19](#page-22-0)
- misc\_io\_report\_period (*ics.CyanSettings attribute*), [6](#page-9-0)
- misc\_io\_report\_period (*ics.FireSettings attribute*), [9](#page-12-0)
- misc\_io\_report\_period (*ics.RadGalaxySettings attribute*), [12](#page-15-0)
- misc\_io\_report\_period (*ics.Vcan3Settings attribute*), [17](#page-20-1)
- misc\_io\_report\_period (*ics.VcanRFSettings attribute*), [19](#page-22-0)
- MiscData (*ics.SpyMessage attribute*), [14](#page-17-1)
- MiscData (*ics.SpyMessageJ1850 attribute*), [15](#page-18-0)
- Mode (*ics.CanSettings attribute*), [2](#page-5-0)
- Mode (*ics.LinSettings attribute*), [10](#page-13-1)
- Mode (*ics.SWCanSettings attribute*), [14](#page-17-1)

### N

- Name (*ics.NeoDevice attribute*), [10](#page-13-1) NEO\_CFG\_MPIC\_HS\_CAN\_CNF1 (*in module ics*), [52](#page-55-0) NEO\_CFG\_MPIC\_HS\_CAN\_CNF2 (*in module ics*), [52](#page-55-0) NEO\_CFG\_MPIC\_HS\_CAN\_CNF3 (*in module ics*), [52](#page-55-0) NEO\_CFG\_MPIC\_HS\_CAN\_MODE (*in module ics*), [52](#page-55-0) NEO\_CFG\_MPIC\_LSFT\_CAN\_CNF1 (*in module ics*), [52](#page-55-0) NEO\_CFG\_MPIC\_LSFT\_CAN\_CNF2 (*in module ics*),
- [52](#page-55-0) NEO\_CFG\_MPIC\_LSFT\_CAN\_CNF3 (*in module ics*), [52](#page-55-0)
- NEO\_CFG\_MPIC\_MS\_CAN\_CNF1 (*in module ics*), [52](#page-55-0)
- NEO\_CFG\_MPIC\_MS\_CAN\_CNF2 (*in module ics*), [52](#page-55-0)

*tribute*), [12](#page-15-0)
NEO\_CFG\_MPIC\_MS\_CAN\_CNF3 (*in module ics*), [52](#page-55-0) NEO\_CFG\_MPIC\_SW\_CAN\_CNF1 (*in module ics*), [52](#page-55-0) NEO\_CFG\_MPIC\_SW\_CAN\_CNF2 (*in module ics*), [52](#page-55-0) NEO\_CFG\_MPIC\_SW\_CAN\_CNF3 (*in module ics*), [52](#page-55-0) NeoDevice (*class in ics*), [10](#page-13-0) NEODEVICE\_ALL (*in module ics*), [50](#page-53-0) NEODEVICE\_ANY\_ION (*in module ics*), [51](#page-54-0) NEODEVICE\_ANY\_PLASMA (*in module ics*), [51](#page-54-0) NEODEVICE\_BLUE (*in module ics*), [51](#page-54-0) NEODEVICE\_CMPROBE (*in module ics*), [51](#page-54-0) NEODEVICE\_CT\_OBD (*in module ics*), [51](#page-54-0) NEODEVICE\_DW\_VCAN (*in module ics*), [51](#page-54-0) NEODEVICE\_ECU (*in module ics*), [51](#page-54-0) NEODEVICE\_ECUCHIP\_UART (*in module ics*), [51](#page-54-0) NEODEVICE\_EEVB (*in module ics*), [51](#page-54-0) NEODEVICE\_FIRE (*in module ics*), [51](#page-54-0) NEODEVICE\_FIRE2 (*in module ics*), [51](#page-54-0) NEODEVICE\_FIRE\_VNET (*in module ics*), [51](#page-54-0) NEODEVICE\_FLEX (*in module ics*), [51](#page-54-0) NEODEVICE\_IEVB (*in module ics*), [51](#page-54-0) NEODEVICE\_ION\_2 (*in module ics*), [51](#page-54-0) NEODEVICE\_ION\_3 (*in module ics*), [51](#page-54-0) NEODEVICE\_NEOANALOG (*in module ics*), [51](#page-54-0) NEODEVICE\_NEOECUCHIP (*in module ics*), [51](#page-54-0) NEODEVICE\_OBD2\_PRO (*in module ics*), [51](#page-54-0) NEODEVICE\_OBD2\_SIM (*in module ics*), [51](#page-54-0) NEODEVICE\_PENDANT (*in module ics*), [51](#page-54-0) NEODEVICE\_PLASMA\_1\_11 (*in module ics*), [51](#page-54-0) NEODEVICE\_PLASMA\_1\_12 (*in module ics*), [51](#page-54-0) NEODEVICE\_PLASMA\_1\_13 (*in module ics*), [51](#page-54-0) NEODEVICE\_RADGALAXY (*in module ics*), [51](#page-54-0) NEODEVICE\_RADSTAR (*in module ics*), [51](#page-54-0) NEODEVICE\_RADSTAR2 (*in module ics*), [51](#page-54-0) NEODEVICE\_RED (*in module ics*), [51](#page-54-0) NEODEVICE\_SW\_VCAN (*in module ics*), [51](#page-54-0) NEODEVICE\_UNKNOWN (*in module ics*), [51](#page-54-0) NEODEVICE\_VCAN3 (*in module ics*), [51](#page-54-0) NEODEVICE\_VCAN4 (*in module ics*), [51](#page-54-0) NEODEVICE\_VCAN4\_12 (*in module ics*), [51](#page-54-0) NEODEVICE\_VCANRF (*in module ics*), [51](#page-54-0) NEODEVICE\_VIVIDCAN (*in module ics*), [51](#page-54-0) NEOVI6\_VCAN\_TIMESTAMP\_1 (*in module ics*), [51](#page-54-0) NEOVI6\_VCAN\_TIMESTAMP\_2 (*in module ics*), [52](#page-55-0) NEOVI\_3G\_MAX\_SETTINGS\_SIZE (*in module ics*), [52](#page-55-0) NEOVI\_COMMTYPE\_FIRE\_USB (*in module ics*), [52](#page-55-0) NEOVI\_COMMTYPE\_RS232 (*in module ics*), [52](#page-55-0) NEOVI\_COMMTYPE\_TCPIP (*in module ics*), [52](#page-55-0) NEOVI\_COMMTYPE\_USB\_BULK (*in module ics*), [52](#page-55-0) NEOVI\_RED\_TIMESTAMP\_1\_10NS (*in module ics*), [52](#page-55-0) NEOVI\_RED\_TIMESTAMP\_1\_25NS (*in module ics*), [52](#page-55-0)

NEOVI\_RED\_TIMESTAMP\_2\_10NS (*in module ics*), [52](#page-55-0) NEOVI\_RED\_TIMESTAMP\_2\_25NS (*in module ics*), [52](#page-55-0) NEOVI\_TIMESTAMP\_1 (*in module ics*), [52](#page-55-0) NEOVI\_TIMESTAMP\_2 (*in module ics*), [52](#page-55-0) NEOVIPRO\_VCAN\_TIMESTAMP\_1 (*in module ics*), [52](#page-55-0) NEOVIPRO\_VCAN\_TIMESTAMP\_2 (*in module ics*), [52](#page-55-0) NETID\_3G\_APP\_SIGNAL\_STATUS (*in module ics*), [52](#page-55-0) NETID\_3G\_FB\_STATUS (*in module ics*), [52](#page-55-0) NETID\_3G\_LOGGING\_OVERFLOW (*in module ics*), [52](#page-55-0) NETID\_3G\_READ\_DATALINK\_CM\_RX\_MSG (*in module ics*), [52](#page-55-0) NETID\_3G\_READ\_DATALINK\_CM\_TX\_MSG (*in module ics*), [52](#page-55-0) NETID\_3G\_READ\_SETTINGS\_EX (*in module ics*), [52](#page-55-0) NETID\_3G\_RESET\_STATUS (*in module ics*), [52](#page-55-0) NETID\_AUX (*in module ics*), [52](#page-55-0) NETID\_CGI (*in module ics*), [52](#page-55-0) NETID\_DATA\_TO\_HOST (*in module ics*), [53](#page-56-0) NETID\_DEVICE (*in module ics*), [53](#page-56-0) NETID\_DEVICE\_STATUS (*in module ics*), [53](#page-56-0) NETID\_ETHERNET (*in module ics*), [53](#page-56-0) NETID\_ETHERNET\_DAQ (*in module ics*), [53](#page-56-0) NETID\_FLEXRAY (*in module ics*), [53](#page-56-0) NETID\_FLEXRAY1A (*in module ics*), [53](#page-56-0) NETID\_FLEXRAY1B (*in module ics*), [53](#page-56-0) NETID\_FLEXRAY2 (*in module ics*), [53](#page-56-0) NETID\_FLEXRAY2A (*in module ics*), [53](#page-56-0) NETID\_FLEXRAY2B (*in module ics*), [53](#page-56-0) NETID\_FORDSCP (*in module ics*), [53](#page-56-0) NETID\_GMFSA (*in module ics*), [53](#page-56-0) NETID\_HSCAN (*in module ics*), [53](#page-56-0) NETID\_HSCAN2 (*in module ics*), [53](#page-56-0) NETID\_HSCAN3 (*in module ics*), [53](#page-56-0) NETID\_HSCAN4 (*in module ics*), [53](#page-56-0) NETID\_HSCAN5 (*in module ics*), [53](#page-56-0) NETID\_HSCAN6 (*in module ics*), [53](#page-56-0) NETID\_HSCAN7 (*in module ics*), [53](#page-56-0) NETID\_HW\_COM\_LATENCY\_TEST (*in module ics*), [53](#page-56-0) NETID\_I2C1 (*in module ics*), [53](#page-56-0) NETID\_INVALID (*in module ics*), [53](#page-56-0) NETID\_ISO (*in module ics*), [53](#page-56-0) NETID\_ISO14230 (*in module ics*), [53](#page-56-0) NETID\_ISO2 (*in module ics*), [53](#page-56-0) NETID\_ISO3 (*in module ics*), [53](#page-56-0) NETID\_ISO4 (*in module ics*), [53](#page-56-0) NETID\_ISOPIC (*in module ics*), [53](#page-56-0) NETID\_J1708 (*in module ics*), [53](#page-56-0) NETID\_JVPW (*in module ics*), [53](#page-56-0) NETID\_LIN (*in module ics*), [53](#page-56-0) NETID\_LIN2 (*in module ics*), [53](#page-56-0) NETID\_LIN3 (*in module ics*), [53](#page-56-0)

NETID\_LIN4 (*in module ics*), [53](#page-56-0) NETID\_LIN5 (*in module ics*), [53](#page-56-0) NETID\_LIN6 (*in module ics*), [54](#page-57-0) NETID\_LSFTCAN (*in module ics*), [54](#page-57-0) NETID\_LSFTCAN2 (*in module ics*), [54](#page-57-0) NETID\_MAIN51 (*in module ics*), [54](#page-57-0) NETID\_MAX (*in module ics*), [54](#page-57-0) NETID\_MOST (*in module ics*), [54](#page-57-0) NETID\_MOST150 (*in module ics*), [54](#page-57-0) NETID\_MOST25 (*in module ics*), [54](#page-57-0) NETID\_MOST50 (*in module ics*), [54](#page-57-0) NETID\_MSCAN (*in module ics*), [54](#page-57-0) NETID\_OP\_ETHERNET1 (*in module ics*), [54](#page-57-0) NETID\_OP\_ETHERNET10 (*in module ics*), [54](#page-57-0) NETID\_OP\_ETHERNET11 (*in module ics*), [54](#page-57-0) NETID\_OP\_ETHERNET12 (*in module ics*), [54](#page-57-0) NETID\_OP\_ETHERNET2 (*in module ics*), [54](#page-57-0) NETID\_OP\_ETHERNET3 (*in module ics*), [54](#page-57-0) NETID\_OP\_ETHERNET4 (*in module ics*), [54](#page-57-0) NETID\_OP\_ETHERNET5 (*in module ics*), [54](#page-57-0) NETID\_OP\_ETHERNET6 (*in module ics*), [54](#page-57-0) NETID\_OP\_ETHERNET7 (*in module ics*), [54](#page-57-0) NETID\_OP\_ETHERNET8 (*in module ics*), [54](#page-57-0) NETID\_OP\_ETHERNET9 (*in module ics*), [54](#page-57-0) NETID\_RED (*in module ics*), [54](#page-57-0) NETID\_RED\_APP\_ERROR (*in module ics*), [54](#page-57-0) NETID\_RED\_VBAT (*in module ics*), [54](#page-57-0) NETID\_RS232 (*in module ics*), [54](#page-57-0) NETID\_SCI (*in module ics*), [54](#page-57-0) NETID\_SPI1 (*in module ics*), [54](#page-57-0) NETID\_SWCAN (*in module ics*), [54](#page-57-0) NETID\_SWCAN2 (*in module ics*), [54](#page-57-0) NETID\_TCP (*in module ics*), [54](#page-57-0) NETID\_TEXTAPI\_TO\_HOST (*in module ics*), [54](#page-57-0) NETID\_UART (*in module ics*), [54](#page-57-0) NETID\_UART2 (*in module ics*), [54](#page-57-0) NETID\_UART3 (*in module ics*), [54](#page-57-0) NETID\_UART4 (*in module ics*), [54](#page-57-0) network\_enabled\_on\_boot (*ics.CyanSettings attribute*), [6](#page-9-0) network\_enabled\_on\_boot (*ics.FireSettings attribute*), [9](#page-12-0) network\_enabled\_on\_boot (*ics.RadGalaxySettings attribute*), [12](#page-15-0) network\_enabled\_on\_boot (*ics.Vcan3Settings attribute*), [17](#page-20-0) network\_enabled\_on\_boot (*ics.Vcan412Settings attribute*), [18](#page-21-0) network\_enabled\_on\_boot (*ics.VcanRFSettings attribute*), [19](#page-22-0) network\_enabled\_on\_boot (*ics.VividCANSettings attribute*), [20](#page-23-0) network\_enables (*ics.CyanSettings attribute*), [6](#page-9-0) network\_enables (*ics.FireSettings attribute*), [9](#page-12-0)

network\_enables (*ics.RadGalaxySettings attribute*), [12](#page-15-0) network\_enables (*ics.TextApiSettings attribute*), [17](#page-20-0) network\_enables (*ics.Vcan3Settings attribute*), [18](#page-21-0) network\_enables (*ics.Vcan412Settings attribute*), [18](#page-21-0) network\_enables (*ics.VcanRFSettings attribute*), [19](#page-22-0) network\_enables (*ics.VividCANSettings attribute*), [20](#page-23-0) network\_enables\_2 (*ics.CyanSettings attribute*), [6](#page-9-0) network\_enables\_2 (*ics.FireSettings attribute*), [9](#page-12-0) network\_enables\_2 (*ics.RadGalaxySettings attribute*), [13](#page-16-0) network\_enables\_2 (*ics.VcanRFSettings attribute*), [19](#page-22-0) network\_enables\_3 (*ics.CyanSettings attribute*), [6](#page-9-0) network\_enables\_3 (*ics.RadGalaxySettings attribute*), [13](#page-16-0) NetworkID (*ics.SpyMessage attribute*), [14](#page-17-0) NetworkID (*ics.SpyMessageJ1850 attribute*), [15](#page-18-0) NetworkID2 (*ics.SpyMessage attribute*), [14](#page-17-0) NetworkID2 (*ics.SpyMessageJ1850 attribute*), [16](#page-19-0) NO\_CANFD (*in module ics*), [55](#page-58-0) NodeID (*ics.SpyMessage attribute*), [14](#page-17-0) NodeID (*ics.SpyMessageJ1850 attribute*), [16](#page-19-0) noExtraDataPtrCleanup (*ics.SpyMessage attribute*), [15](#page-18-0) noExtraDataPtrCleanup (*ics.SpyMessageJ1850 attribute*), [16](#page-19-0) NORMAL (*in module ics*), [55](#page-58-0) NORMAL\_MODE (*in module ics*), [55](#page-58-0) num\_bytes (*ics.CmISO157652TxMessage attribute*), [4](#page-7-0) NumberBytesData (*ics.SpyMessage attribute*), [14](#page-17-0) NumberBytesData (*ics.SpyMessageJ1850 attribute*), [16](#page-19-0) NumberBytesHeader (*ics.SpyMessage attribute*), [15](#page-18-0) NumberBytesHeader (*ics.SpyMessageJ1850 attribute*), [16](#page-19-0) NumberOfClients (*ics.NeoDevice attribute*), [11](#page-14-0)

#### O

OP\_ETH\_GENERAL\_SETTINGS\_SIZE (*in module ics*), [55](#page-58-0) OP\_ETH\_SETTINGS\_SIZE (*in module ics*), [55](#page-58-0) open\_device() (*in module ics*), [36](#page-39-0) OpenNeoDevice() (*in module ics*), [21](#page-24-0) opEth1 (*ics.RadGalaxySettings attribute*), [13](#page-16-0) opEth10 (*ics.RadGalaxySettings attribute*), [13](#page-16-0) opEth11 (*ics.RadGalaxySettings attribute*), [13](#page-16-0) opEth12 (*ics.RadGalaxySettings attribute*), [13](#page-16-0) opEth2 (*ics.RadGalaxySettings attribute*), [13](#page-16-0) opEth3 (*ics.RadGalaxySettings attribute*), [13](#page-16-0) opEth4 (*ics.RadGalaxySettings attribute*), [13](#page-16-0) opEth5 (*ics.RadGalaxySettings attribute*), [13](#page-16-0)

opEth6 (*ics.RadGalaxySettings attribute*), [13](#page-16-0) opEth7 (*ics.RadGalaxySettings attribute*), [13](#page-16-0) opEth8 (*ics.RadGalaxySettings attribute*), [13](#page-16-0) opEth9 (*ics.RadGalaxySettings attribute*), [13](#page-16-0) OPETH\_FUNC\_MEDIACONVERTER (*in module ics*), [55](#page-58-0) OPETH\_FUNC\_TAP (*in module ics*), [55](#page-58-0) OPETH\_FUNC\_TAP\_LOW\_LATENCY (*in module ics*), [55](#page-58-0) OPETH\_LINK\_AUTO (*in module ics*), [55](#page-58-0) OPETH\_LINK\_MASTER (*in module ics*), [55](#page-58-0) OPETH\_LINK\_SLAVE (*in module ics*), [55](#page-58-0) OPETH\_MAC\_SPOOF\_DST\_ADDR (*in module ics*), [55](#page-58-0) OPETH\_MAC\_SPOOF\_SRC\_ADDR (*in module ics*), [55](#page-58-0) opEthGen (*ics.RadGalaxySettings attribute*), [13](#page-16-0) OpEthGeneralSettings (*class in ics*), [11](#page-14-0) OpEthSettings (*class in ics*), [11](#page-14-0) override\_library\_name() (*in module ics*), [36](#page-39-0)

# P

p2\_500us (*ics.Iso9141Keyword2000Settings attribute*), [10](#page-13-0) p3\_500us (*ics.Iso9141Keyword2000Settings attribute*), [10](#page-13-0) p4\_500us (*ics.Iso9141Keyword2000Settings attribute*), [10](#page-13-0) padding (*ics.CmISO157652RxMessage attribute*), [3](#page-6-0) padding (*ics.CmISO157652TxMessage attribute*), [4](#page-7-0) parity (*ics.UartSettings attribute*), [17](#page-20-0) perf\_en (*ics.CyanSettings attribute*), [6](#page-9-0) perf\_en (*ics.FireSettings attribute*), [9](#page-12-0) perf\_en (*ics.RadGalaxySettings attribute*), [13](#page-16-0) perf\_en (*ics.Vcan3Settings attribute*), [18](#page-21-0) perf\_en (*ics.Vcan412Settings attribute*), [18](#page-21-0) perf\_en (*ics.VcanRFSettings attribute*), [19](#page-22-0) perf\_en (*ics.VividCANSettings attribute*), [20](#page-23-0) PLASMA\_SLAVE1\_OFFSET (*in module ics*), [55](#page-58-0) PLASMA\_SLAVE1\_OFFSET\_RANGE2 (*in module ics*), [55](#page-58-0) PLASMA\_SLAVE2\_OFFSET (*in module ics*), [55](#page-58-0) PLASMA\_SLAVE2\_OFFSET\_RANGE2 (*in module ics*), [55](#page-58-0) PLASMA\_SLAVE3\_OFFSET\_RANGE2 (*in module ics*), [55](#page-58-0) PLASMA\_SLAVE\_NUM (*in module ics*), [55](#page-58-0) preemption\_en (*ics.OpEthSettings attribute*), [11](#page-14-0) Protocol (*ics.SpyMessage attribute*), [15](#page-18-0) Protocol (*ics.SpyMessageJ1850 attribute*), [16](#page-19-0) pwm\_man\_timeout (*ics.FireSettings attribute*), [9](#page-12-0) pwr\_man\_enable (*ics.CyanSettings attribute*), [6](#page-9-0) pwr\_man\_enable (*ics.FireSettings attribute*), [9](#page-12-0) pwr\_man\_enable (*ics.RadGalaxySettings attribute*), [13](#page-16-0) pwr\_man\_enable (*ics.Vcan412Settings attribute*), [18](#page-21-0) pwr\_man\_enable (*ics.VcanRFSettings attribute*), [19](#page-22-0)

pwr\_man\_enable (*ics.VividCANSettings attribute*), [20](#page-23-0)

pwr\_man\_timeout (*ics.CyanSettings attribute*), [6](#page-9-0)

pwr\_man\_timeout (*ics.RadGalaxySettings attribute*), [13](#page-16-0)

pwr\_man\_timeout (*ics.Vcan412Settings attribute*), [18](#page-21-0)

pwr\_man\_timeout (*ics.VcanRFSettings attribute*), [19](#page-22-0) pwr\_man\_timeout (*ics.VividCANSettings attribute*), [20](#page-23-0)

### R

radgalaxy (*ics.DeviceSettings attribute*), [7](#page-10-0) RadGalaxySettings (*class in ics*), [11](#page-14-0) read\_sdcard() (*in module ics*), [37](#page-40-0) REPORT\_ON\_GPS (*in module ics*), [55](#page-58-0) REPORT\_ON\_KLINE (*in module ics*), [55](#page-58-0) REPORT\_ON\_LED1 (*in module ics*), [55](#page-58-0) REPORT\_ON\_LED2 (*in module ics*), [55](#page-58-0) REPORT\_ON\_MISC1 (*in module ics*), [55](#page-58-0) REPORT\_ON\_MISC2 (*in module ics*), [55](#page-58-0) REPORT\_ON\_MISC3 (*in module ics*), [55](#page-58-0) REPORT\_ON\_MISC3\_AIN (*in module ics*), [55](#page-58-0) REPORT\_ON\_MISC4 (*in module ics*), [55](#page-58-0) REPORT\_ON\_MISC4\_AIN (*in module ics*), [55](#page-58-0) REPORT\_ON\_MISC5 (*in module ics*), [55](#page-58-0) REPORT\_ON\_MISC5\_AIN (*in module ics*), [55](#page-58-0) REPORT\_ON\_MISC6 (*in module ics*), [55](#page-58-0) REPORT\_ON\_MISC6\_AIN (*in module ics*), [55](#page-58-0) REPORT\_ON\_PERIODIC (*in module ics*), [55](#page-58-0) REPORT\_ON\_PWM\_IN1 (*in module ics*), [55](#page-58-0) request\_enter\_sleep\_mode() (*in module ics*), [37](#page-40-0) RequestEnterSleepMode() (*in module ics*), [21](#page-24-0) reserved (*ics.CmISO157652RxMessage attribute*), [3](#page-6-0) reserved (*ics.CyanSettings attribute*), [6](#page-9-0) RESERVED (*ics.SWCanSettings attribute*), [14](#page-17-0) reserved (*ics.Vcan412Settings attribute*), [18](#page-21-0) reserved (*ics.VividCANSettings attribute*), [20](#page-23-0) reserved0 (*ics.OpEthGeneralSettings attribute*), [11](#page-14-0) reserved0 (*ics.OpEthSettings attribute*), [11](#page-14-0) reserved\_1 (*ics.UartSettings attribute*), [17](#page-20-0) RESISTOR\_OFF (*in module ics*), [55](#page-58-0) RESISTOR\_ON (*in module ics*), [56](#page-59-0) rsvd (*ics.EthernetSettings attribute*), [7](#page-10-0) RuntimeError, [1](#page-4-0)

# S

SCRIPT\_LOCATION\_FLASH\_MEM (*in module ics*), [56](#page-59-0) SCRIPT\_LOCATION\_INTERNAL\_FLASH (*in module ics*), [56](#page-59-0) SCRIPT\_LOCATION\_SDCARD (*in module ics*), [56](#page-59-0) SCRIPT\_LOCATION\_VCAN3\_MEM (*in module ics*), [56](#page-59-0) SCRIPT\_STATUS\_RUNNING (*in module ics*), [56](#page-59-0)

SCRIPT\_STATUS\_STOPPED (*in module ics*), [56](#page-59-0)

ScriptClear() (*in module ics*), [21](#page-24-0) ScriptGetFBlockStatus() (*in module ics*), [21](#page-24-0) ScriptGetScriptStatus() (*in module ics*), [21](#page-24-0) ScriptLoad() (*in module ics*), [22](#page-25-0) ScriptReadAppSignal() (*in module ics*), [22](#page-25-0) ScriptReadRxMessage() (*in module ics*), [22](#page-25-0) ScriptReadTxMessage() (*in module ics*), [22](#page-25-0) ScriptStart() (*in module ics*), [22](#page-25-0) ScriptStartFBlock() (*in module ics*), [22](#page-25-0) ScriptStop() (*in module ics*), [22](#page-25-0) ScriptStopFBlock() (*in module ics*), [22](#page-25-0) ScriptWriteAppSignal() (*in module ics*), [23](#page-26-0) ScriptWriteRxMessage() (*in module ics*), [23](#page-26-0) ScriptWriteTxMessage() (*in module ics*), [23](#page-26-0) SerialNumber (*ics.NeoDevice attribute*), [11](#page-14-0) set\_active\_vnet\_channel() (*in module ics*), [37](#page-40-0) set\_backup\_power\_enabled() (*in module ics*), [37](#page-40-0) set\_bit\_rate() (*in module ics*), [37](#page-40-0) set\_bit\_rate\_ex() (*in module ics*), [38](#page-41-0) set\_context() (*in module ics*), [38](#page-41-0) set\_device\_settings() (*in module ics*), [38](#page-41-0) set\_fd\_bit\_rate() (*in module ics*), [38](#page-41-0) set\_reflash\_callback() (*in module ics*), [39](#page-42-0) set\_rtc() (*in module ics*), [39](#page-42-0) SetBaudrate (*ics.CanSettings attribute*), [2](#page-5-0) SetBaudrate (*ics.SWCanSettings attribute*), [14](#page-17-0) SetReflashDisplayCallback() (*in module ics*), [23](#page-26-0) SetRTC() (*in module ics*), [23](#page-26-0) slaveVnetA (*ics.CyanSettings attribute*), [6](#page-9-0) slaveVnetB (*ics.CyanSettings attribute*), [6](#page-9-0) SLEEP\_MODE (*in module ics*), [56](#page-59-0) SLOW\_MODE (*in module ics*), [56](#page-59-0) spbrg (*ics.Iso9141Keyword2000Settings attribute*), [10](#page-13-0) spbrg (*ics.LinSettings attribute*), [10](#page-13-0) spbrg (*ics.UartSettings attribute*), [17](#page-20-0) SPY\_PROTOCOL\_BEAN (*in module ics*), [56](#page-59-0) SPY\_PROTOCOL\_CAN (*in module ics*), [56](#page-59-0) SPY\_PROTOCOL\_CANFD (*in module ics*), [56](#page-59-0) SPY\_PROTOCOL\_CGI (*in module ics*), [56](#page-59-0) SPY\_PROTOCOL\_CHRYSLER\_CCD (*in module ics*), [56](#page-59-0) SPY\_PROTOCOL\_CHRYSLER\_JVPW (*in module ics*), [56](#page-59-0) SPY\_PROTOCOL\_CHRYSLER\_SCI (*in module ics*), [56](#page-59-0) SPY\_PROTOCOL\_CUSTOM (*in module ics*), [56](#page-59-0) SPY\_PROTOCOL\_DALLAS\_1WIRE (*in module ics*), [56](#page-59-0) SPY\_PROTOCOL\_ETHERNET (*in module ics*), [56](#page-59-0) SPY\_PROTOCOL\_FLEXRAY (*in module ics*), [56](#page-59-0) SPY\_PROTOCOL\_FORD\_UBP (*in module ics*), [56](#page-59-0) SPY\_PROTOCOL\_GENERIC\_MANCHSESTER (*in module ics*), [56](#page-59-0) SPY\_PROTOCOL\_GENERIC\_UART (*in module ics*), [56](#page-59-0) SPY\_PROTOCOL\_GM\_ALDL\_UART (*in module ics*), [56](#page-59-0)

SPY\_PROTOCOL\_GME\_CIM\_SCL\_KLINE (*in module ics*), [56](#page-59-0) SPY\_PROTOCOL\_GMFSA (*in module ics*), [56](#page-59-0) SPY\_PROTOCOL\_GMLAN (*in module ics*), [56](#page-59-0) SPY\_PROTOCOL\_I2C (*in module ics*), [56](#page-59-0) SPY\_PROTOCOL\_ISO9141 (*in module ics*), [56](#page-59-0) SPY\_PROTOCOL\_J1708 (*in module ics*), [56](#page-59-0) SPY\_PROTOCOL\_J1850PWM (*in module ics*), [56](#page-59-0) SPY\_PROTOCOL\_J1850VPW (*in module ics*), [56](#page-59-0) SPY\_PROTOCOL\_J1939 (*in module ics*), [56](#page-59-0) SPY\_PROTOCOL\_JTAG (*in module ics*), [56](#page-59-0) SPY\_PROTOCOL\_LIN (*in module ics*), [56](#page-59-0) SPY\_PROTOCOL\_MOST (*in module ics*), [56](#page-59-0) SPY\_PROTOCOL\_SENT\_PROTOCOL (*in module ics*), [57](#page-60-0) SPY\_PROTOCOL\_SPI (*in module ics*), [57](#page-60-0) SPY\_PROTOCOL\_TCP (*in module ics*), [57](#page-60-0) SPY\_PROTOCOL\_UART (*in module ics*), [57](#page-60-0) SPY\_PROTOCOL\_UNIO (*in module ics*), [57](#page-60-0) SPY\_STATUS2\_CAN\_HAVE\_LINK\_DATA (*in module ics*), [57](#page-60-0) SPY\_STATUS2\_CAN\_ISO15765\_LOGICAL\_FRAME (*in module ics*), [57](#page-60-0) SPY\_STATUS2\_END\_OF\_LONG\_MESSAGE (*in module ics*), [57](#page-60-0) SPY\_STATUS2\_ERROR\_FRAME (*in module ics*), [57](#page-60-0) SPY\_STATUS2\_ETHERNET\_CRC\_ERROR (*in module ics*), [57](#page-60-0) SPY\_STATUS2\_ETHERNET\_FCS\_AVAILABLE (*in module ics*), [57](#page-60-0) SPY\_STATUS2\_ETHERNET\_FRAME\_TOO\_SHORT (*in module ics*), [57](#page-60-0) SPY\_STATUS2\_ETHERNET\_NO\_PADDING (*in module ics*), [57](#page-60-0) SPY\_STATUS2\_ETHERNET\_PREEMPTION\_ENABLED (*in module ics*), [57](#page-60-0) SPY\_STATUS2\_FLEXRAY\_NO\_CRC (*in module ics*), [57](#page-60-0) SPY\_STATUS2\_FLEXRAY\_NO\_HEADERCRC (*in module ics*), [57](#page-60-0) SPY\_STATUS2\_FLEXRAY\_TX\_AB (*in module ics*), [57](#page-60-0) SPY\_STATUS2\_FLEXRAY\_TX\_AB\_NO\_A (*in module ics*), [57](#page-60-0) SPY\_STATUS2\_FLEXRAY\_TX\_AB\_NO\_B (*in module ics*), [57](#page-60-0) SPY\_STATUS2\_FLEXRAY\_TX\_AB\_NO\_MATCH (*in module ics*), [57](#page-60-0) SPY\_STATUS2\_GLOBAL\_CHANGE (*in module ics*), [57](#page-60-0) SPY\_STATUS2\_HAS\_VALUE (*in module ics*), [57](#page-60-0) SPY\_STATUS2\_HIGH\_VOLTAGE (*in module ics*), [57](#page-60-0) SPY\_STATUS2\_ISO\_FRAME\_ERROR (*in module ics*), [57](#page-60-0)

SPY\_STATUS2\_ISO\_OVERFLOW\_ERROR (*in module ics*), [57](#page-60-0)

- SPY\_STATUS2\_ISO\_PARITY\_ERROR (*in module ics*), [57](#page-60-0)
- SPY\_STATUS2\_LIN\_ERR\_MSG\_ID\_PARITY (*in module ics*), [57](#page-60-0)
- SPY\_STATUS2\_LIN\_ERR\_RX\_BREAK\_NOT\_0 (*in module ics*), [57](#page-60-0)
- SPY\_STATUS2\_LIN\_ERR\_RX\_BREAK\_TOO\_SHORT (*in module ics*), [57](#page-60-0)
- SPY\_STATUS2\_LIN\_ERR\_RX\_DATA\_GREATER\_8 (*in module ics*), [57](#page-60-0)
- SPY\_STATUS2\_LIN\_ERR\_RX\_SYNC\_NOT\_55 (*in module ics*), [57](#page-60-0)
- SPY\_STATUS2\_LIN\_ERR\_TX\_RX\_MISMATCH (*in module ics*), [57](#page-60-0)
- SPY\_STATUS2\_LIN\_ID\_FRAME\_ERROR (*in module ics*), [57](#page-60-0)
- SPY\_STATUS2\_LIN\_NO\_SLAVE\_DATA (*in module ics*), [57](#page-60-0)
- SPY\_STATUS2\_LIN\_SLAVE\_BYTE\_ERROR (*in module ics*), [57](#page-60-0)
- SPY\_STATUS2\_LIN\_SYNC\_FRAME\_ERROR (*in module ics*), [57](#page-60-0)
- SPY\_STATUS2\_LONG\_MESSAGE (*in module ics*), [58](#page-61-0)
- SPY\_STATUS2\_MOST\_CHANGED\_PAR (*in module ics*), [58](#page-61-0)
- SPY\_STATUS2\_MOST\_CONTROL\_DATA (*in module ics*), [58](#page-61-0)
- SPY\_STATUS2\_MOST\_I2S\_DUMP (*in module ics*), [58](#page-61-0)
- SPY\_STATUS2\_MOST\_LOW\_LEVEL (*in module ics*), [58](#page-61-0)
- SPY\_STATUS2\_MOST\_MHP\_CONTROL\_DATA (*in module ics*), [58](#page-61-0)
- SPY\_STATUS2\_MOST\_MHP\_USER\_DATA (*in module ics*), [58](#page-61-0)
- SPY\_STATUS2\_MOST\_MOST150 (*in module ics*), [58](#page-61-0)
- SPY\_STATUS2\_MOST\_MOST50 (*in module ics*), [58](#page-61-0)
- SPY\_STATUS2\_MOST\_PACKET\_DATA (*in module ics*), [58](#page-61-0)
- SPY\_STATUS2\_MOST\_TOO\_SHORT (*in module ics*), [58](#page-61-0)
- SPY\_STATUS2\_RX\_TIMEOUT\_ERROR (*in module ics*), [58](#page-61-0)
- SPY\_STATUS2\_VALUE\_IS\_BOOLEAN (*in module ics*), [58](#page-61-0)
- SPY\_STATUS3\_CANFD\_BRS (*in module ics*), [58](#page-61-0)
- SPY\_STATUS3\_CANFD\_ESI (*in module ics*), [58](#page-61-0)
- SPY\_STATUS3\_CANFD\_FDF (*in module ics*), [58](#page-61-0)
- SPY\_STATUS3\_CANFD\_IDE (*in module ics*), [58](#page-61-0)
- SPY\_STATUS3\_CANFD\_RTR (*in module ics*), [58](#page-61-0)
- SPY\_STATUS3\_LIN\_JUST\_BREAK\_SYNC (*in module ics*), [58](#page-61-0)
- SPY\_STATUS3\_LIN\_ONLY\_UPDATE\_SLAVE\_TABLE\_ONCE (*in module ics*), [58](#page-61-0)
- SPY\_STATUS3\_LIN\_SLAVE\_DATA\_TOO\_SHORT (*in*

*module ics*), [58](#page-61-0)

- SPY\_STATUS\_ANALOG\_DIGITAL\_INPUT (*in module ics*), [58](#page-61-0)
- SPY\_STATUS\_AUDIO\_COMMENT (*in module ics*), [58](#page-61-0)
- SPY\_STATUS\_AVSI\_REC\_OVERFLOW (*in module ics*), [58](#page-61-0)
- SPY\_STATUS\_BAD\_MESSAGE\_BIT\_TIME\_ERROR (*in module ics*), [58](#page-61-0)
- SPY\_STATUS\_BREAK (*in module ics*), [58](#page-61-0)
- SPY\_STATUS\_BUS\_RECOVERED (*in module ics*), [58](#page-61-0)
- SPY\_STATUS\_BUS\_SHORTED\_GND (*in module ics*), [58](#page-61-0)
- SPY\_STATUS\_BUS\_SHORTED\_PLUS (*in module ics*), [58](#page-61-0)
- SPY\_STATUS\_CAN\_BUS\_OFF (*in module ics*), [58](#page-61-0)
- SPY\_STATUS\_CAN\_ERROR\_PASSIVE (*in module ics*), [58](#page-61-0)
- SPY\_STATUS\_CANFD (*in module ics*), [58](#page-61-0)
- SPY\_STATUS\_CHECKSUM\_ERROR (*in module ics*), [58](#page-61-0)
- SPY\_STATUS\_COMM\_IN\_OVERFLOW (*in module ics*), [58](#page-61-0)
- SPY\_STATUS\_CRC\_ERROR (*in module ics*), [58](#page-61-0)
- SPY\_STATUS\_EXPECTED\_LEN\_MISMATCH (*in module ics*), [58](#page-61-0)
- SPY\_STATUS\_EXTENDED (*in module ics*), [59](#page-62-0)
- SPY\_STATUS\_FLEXRAY\_PDU (*in module ics*), [59](#page-62-0)
- SPY\_STATUS\_FLEXRAY\_PDU\_NO\_UPDATE\_BIT (*in module ics*), [59](#page-62-0)
- SPY\_STATUS\_FLEXRAY\_PDU\_UPDATE\_BIT\_SET (*in module ics*), [59](#page-62-0)
- SPY\_STATUS\_GLOBAL\_ERR (*in module ics*), [59](#page-62-0)
- SPY\_STATUS\_GPS\_DATA (*in module ics*), [59](#page-62-0)
- SPY\_STATUS\_HEADERCRC\_ERROR (*in module ics*), [59](#page-62-0)
- SPY\_STATUS\_HIGH\_SPEED (*in module ics*), [59](#page-62-0)
- SPY\_STATUS\_INCOMPLETE\_FRAME (*in module ics*), [59](#page-62-0)
- SPY\_STATUS\_INIT\_MESSAGE (*in module ics*), [59](#page-62-0)
- SPY\_STATUS\_LIN\_MASTER (*in module ics*), [59](#page-62-0)
- SPY\_STATUS\_LOST\_ARBITRATION (*in module ics*), [59](#page-62-0)
- SPY\_STATUS\_MSG\_NO\_MATCH (*in module ics*), [59](#page-62-0)
- SPY\_STATUS\_NETWORK\_MESSAGE\_TYPE (*in module ics*), [59](#page-62-0)
- SPY\_STATUS\_PDU (*in module ics*), [59](#page-62-0)
- SPY\_STATUS\_REMOTE\_FRAME (*in module ics*), [59](#page-62-0)
- SPY\_STATUS\_TEST\_TRIGGER (*in module ics*), [59](#page-62-0)
- SPY\_STATUS\_TEXT\_COMMENT (*in module ics*), [59](#page-62-0)
- SPY\_STATUS\_TX\_MSG (*in module ics*), [59](#page-62-0)
- SPY\_STATUS\_TX\_NOMATCH (*in module ics*), [59](#page-62-0)
- SPY\_STATUS\_UNDEFINED\_ERROR (*in module ics*), [59](#page-62-0)
- SPY\_STATUS\_VSI\_IFR\_CRC\_BIT (*in module ics*), [59](#page-62-0)

SPY STATUS VSI TX UNDERRUN (*in module ics*), time 500us [59](#page-62-0) SPY\_STATUS\_XTD\_FRAME (*in module ics*), [59](#page-62-0) SpyMessage (*class in ics*), [14](#page-17-0) SpyMessageJ1850 (*class in ics*), [15](#page-18-0) StatusBitField (*ics.SpyMessage attribute*), [15](#page-18-0) StatusBitField (*ics.SpyMessageJ1850 attribute*), [16](#page-19-0) StatusBitField2 (*ics.SpyMessage attribute*), [15](#page-18-0) StatusBitField2 (*ics.SpyMessageJ1850 attribute*), [16](#page-19-0) StatusBitField3 (*ics.SpyMessage attribute*), [15](#page-18-0) StatusBitField3 (*ics.SpyMessageJ1850 attribute*), [16](#page-19-0) StatusBitField4 (*ics.SpyMessage attribute*), [15](#page-18-0) StatusBitField4 (*ics.SpyMessageJ1850 attribute*), [16](#page-19-0) stMin (*ics.CmISO157652RxMessage attribute*), [3](#page-6-0) stMin (*ics.CmISO157652TxMessage attribute*), [4](#page-7-0) stop\_bits (*ics.UartSettings attribute*), [17](#page-20-0) swcan (*ics.FireSettings attribute*), [9](#page-12-0) swcan1 (*ics.CyanSettings attribute*), [7](#page-10-0) swcan1 (*ics.RadGalaxySettings attribute*), [13](#page-16-0) swcan1 (*ics.VividCANSettings attribute*), [20](#page-23-0) swcan2 (*ics.CyanSettings attribute*), [7](#page-10-0) swcan2 (*ics.RadGalaxySettings attribute*), [13](#page-16-0) SWCAN\_AUTOSWITCH\_DISABLED (*in module ics*), [59](#page-62-0) SWCAN\_AUTOSWITCH\_DISABLED\_RESISTOR\_ENABLED (*in module ics*), [59](#page-62-0) SWCAN\_AUTOSWITCH\_NO\_RESISTOR (*in module ics*), [59](#page-62-0) SWCAN\_AUTOSWITCH\_WITH\_RESISTOR (*in module* time\_500us (*ics.Iso9141Keyword2000InitSteps attribute*), [10](#page-13-0) TimeHardware (*ics.SpyMessage attribute*), [15](#page-18-0) TimeHardware (*ics.SpyMessageJ1850 attribute*), [16](#page-19-0) TimeHardware2 (*ics.SpyMessage attribute*), [15](#page-18-0) TimeHardware2 (*ics.SpyMessageJ1850 attribute*), [16](#page-19-0) TimeStampHardwareID (*ics.SpyMessage attribute*), [15](#page-18-0) TimeStampHardwareID (*ics.SpyMessageJ1850 attribute*), [16](#page-19-0) TimeStampSystemID (*ics.SpyMessage attribute*), [15](#page-18-0) TimeStampSystemID (*ics.SpyMessageJ1850 tribute*), [16](#page-19-0) TimeSystem (*ics.SpyMessage attribute*), [15](#page-18-0) TimeSystem (*ics.SpyMessageJ1850 attribute*), [16](#page-19-0) TimeSystem2 (*ics.SpyMessage attribute*), [15](#page-18-0) TimeSystem2 (*ics.SpyMessageJ1850 attribute*), [16](#page-19-0) TqProp (*ics.CanSettings attribute*), [2](#page-5-0) TqProp (*ics.SWCanSettings attribute*), [14](#page-17-0) TqSeg1 (*ics.CanSettings attribute*), [2](#page-5-0) TqSeg1 (*ics.SWCanSettings attribute*), [14](#page-17-0) TqSeg2 (*ics.CanSettings attribute*), [2](#page-5-0) TqSeg2 (*ics.SWCanSettings attribute*), [14](#page-17-0) TqSync (*ics.CanSettings attribute*), [2](#page-5-0) TqSync (*ics.SWCanSettings attribute*), [14](#page-17-0) transceiver\_mode (*ics.CanSettings attribute*), [3](#page-6-0) transceiver\_mode (*ics.SWCanSettings attribute*), [14](#page-17-0) transmit\_messages() (*in module ics*), [39](#page-42-0) tx\_index (*ics.CmISO157652TxMessage attribute*), [4](#page-7-0) TxMessages() (*in module ics*), [23](#page-26-0)

#### U

uart (*ics.FireSettings attribute*), [9](#page-12-0) uart2 (*ics.FireSettings attribute*), [9](#page-12-0) UART\_SETTINGS\_SIZE (*in module ics*), [59](#page-62-0) UartSettings (*class in ics*), [17](#page-20-0) ucConfigMode (*ics.OpEthSettings attribute*), [11](#page-14-0) ucInterfaceType (*ics.OpEthGeneralSettings attribute*), [11](#page-14-0) usbHostPowerEnabled (*ics.Fire2DeviceStatus attribute*), [7](#page-10-0) USE\_TQ (*in module ics*), [59](#page-62-0)

#### V

validate\_hobject() (*in module ics*), [39](#page-42-0) ValidateHObject() (*in module ics*), [23](#page-26-0) vcan3 (*ics.DeviceSettings attribute*), [7](#page-10-0) Vcan3Settings (*class in ics*), [17](#page-20-0) Vcan412Settings (*class in ics*), [18](#page-21-0) vcan4\_12 (*ics.DeviceSettings attribute*), [7](#page-10-0) VcanRFSettings (*class in ics*), [18](#page-21-0) vividcan (*ics.DeviceSettings attribute*), [7](#page-10-0) VividCANSettings (*class in ics*), [19](#page-22-0)

text\_api (*ics.CyanSettings attribute*), [7](#page-10-0) text\_api (*ics.FireSettings attribute*), [9](#page-12-0)

text\_api (*ics.RadGalaxySettings attribute*), [13](#page-16-0) text\_api (*ics.Vcan412Settings attribute*), [18](#page-21-0) TextApiSettings (*class in ics*), [16](#page-19-0)

*ics*), [59](#page-62-0)

[7](#page-10-0)

*tribute*), [18](#page-21-0)

*tribute*), [20](#page-23-0)

T

SWCanSettings (*class in ics*), [13](#page-16-0)

SWCAN\_SETTINGS\_SIZE (*in module ics*), [59](#page-62-0)

tapPair0 (*ics.OpEthGeneralSettings attribute*), [11](#page-14-0) tapPair1 (*ics.OpEthGeneralSettings attribute*), [11](#page-14-0) tapPair2 (*ics.OpEthGeneralSettings attribute*), [11](#page-14-0) tapPair3 (*ics.OpEthGeneralSettings attribute*), [11](#page-14-0) tapPair4 (*ics.OpEthGeneralSettings attribute*), [11](#page-14-0) tapPair5 (*ics.OpEthGeneralSettings attribute*), [11](#page-14-0) termination\_enables (*ics.CyanSettings attribute*),

termination\_enables (*ics.Vcan412Settings at-*

termination\_enables (*ics.VividCANSettings at-*

vnetBits (*ics.FireSettings attribute*), [9](#page-12-0) VNETBITS\_FEATURE\_ANDROID\_MSGS (*in module ics*), [59](#page-62-0) VNETBITS\_FEATURE\_DISABLE\_USB\_CHECK (*in module ics*), [59](#page-62-0) vs\_netid (*ics.CmISO157652RxMessage attribute*), [3](#page-6-0) vs\_netid (*ics.CmISO157652TxMessage attribute*), [4](#page-7-0)

## W

write\_sdcard() (*in module ics*), [40](#page-43-0)